## **МИНИСТЕРСТВО СЕЛЬСКОГО ХОЗЯЙСТВА И ПРОДОВОЛЬСТВИЯ РЕСПУБЛИКИ БЕЛАРУСЬ**

**УЧРЕЖДЕНИЕ ОБРАЗОВАНИЯ «ГРОДНЕНСКИЙ ГОСУДАРСТВЕННЫЙ АГРАРНЫЙ УНИВЕРСИТЕТ»**

**Кафедра экономики АПК**

# **ЭКОНОМИКА ОРГАНИЗАЦИИ (ПРЕДПРИЯТИЯ) АПК**

## **Методические указания по выполнению курсовой работы**

**Для экономических специальностей всех форм обучения**

**Гродно, 2017**

УДК 631.1 (7)

- Авторы: В.И. Высокоморный, М.В. Пестис, Л.И. Новик, Л.В. Дидюля, Н.С. Щербук
- Рецензенты: С.С. Захорошко, кандидат экономических наук, доцент кафедры экономической теории УО «ГГАУ» В.И. Сильванович, заведующий кафедрой экономики ИПК технологий информатизации и управления БГУ филиал в г. Гродно, кандидат экономических наук, доцент

Экономика организации (предприятия) АПК: методические указания / В.И. Высокоморный, М.В.Пестис, Л.И.Новик, Л.В. Дидюля, Н.С. Щербук – Гродно: ГГАУ, 2017. –87с.

В методических указаниях приведены рекомендации по написанию курсовой работы по предмету «Экономика организации (предприятия) АПК», представлен перечень тем курсовых работ с их примерными планами. Методические указания предназначены для студентов специальности 1-74 01 01 «Экономика и организация производства в отраслях АПК» дневной и заочной форм обучения, а также высшей школы управления.

Настоящие методические указания разработаны в соответствии с программой дисциплины «Экономика организации (предприятия) АПК» по экономическим специальностям и Положением «Об оформлении курсовой и дипломной работы/проекта в учреждении образования «Гродненский государственный аграрный университет» от 2017 г.

**УДК 631.1 (7)**

Рекомендовано методической комиссией экономического факультета УО «ГГАУ» (протокол № 1 от 5 сентября 2017 г.)

> © В.И. Высокоморный, М.В.Пестис, Л.И. Новик, Л.В. Дидюля, Н.С. Щербук 2017

© УО «ГГАУ», 2017

## **ОГЛАВЛЕНИЕ**

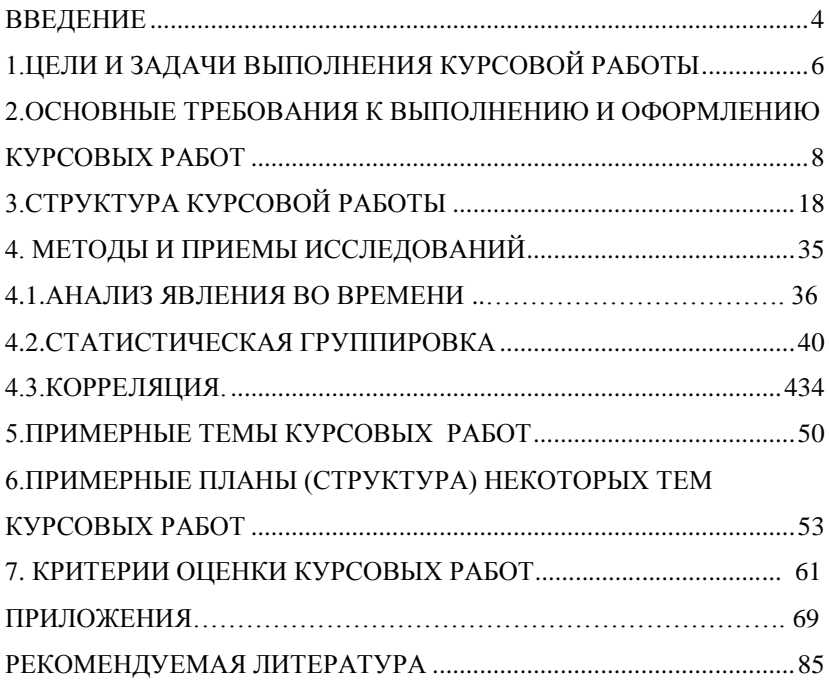

#### **ВВЕДЕНИЕ**

<span id="page-3-0"></span>Дисциплина «Экономика организации (предприятия) АПК» является базовой дисциплиной для обучающихся по экономическим специальностям.

Экономика организации (предприятия) АПК – наука, изучающая пути наилучшего использования экономических ресурсов (природные ресурсы, трудовые ресурсы и капитал) организациями, имеющими лишь ограниченные запасы этих ресурсов, и достижения наибольшего удовлетворения спроса общества на товары и услуги.

Современный специалист должен уметь ориентироваться не только в экономике самого предприятия, но и определять влияние внешних и внутренних факторов на его развитие, поэтому целью<br>дисциплины является овладение системой понятий. дисциплины является овладение системой понятий, закономерностей, взаимосвязей и показателей экономических процессов функционирования предприятий.

Современное агропромышленное предприятие – это сложный хозяйствующий субъект со своими внутрихозяйственными и внешними экономическими связями, использующий разные производственные ресурсы во времени и пространстве. Рыночная экономика предъявила более высокие требования к уровню хозяйствования, его эффективности. Экономика организации в этих условиях в основном зависит от рачительного использования всех материально-денежных ресурсов, умения расчетливо и бережливо, с наибольшей отдачей их расходовать. Все это значительно расширило спрос на экономические знания, которые обеспечивают эффективную деятельность субъектов хозяйствования в рыночных условиях. При этом стремление получить соответствующие знания характерно не только для обучающихся, но и специалистов сельского хозяйства, механизаторов и животноводов.

Более высокими стали требования и к уровню подготовки, квалификации кадров, способных оперативно и правильно оценивать производственную ситуацию, принимать экономически обоснованные хозяйственные решения.

4

Важным аспектом в этом плане является соединение теоретических знаний обучающегося по экономике с решением конкретных экономических вопросов практического характера в конкретных условиях. Эти задачи можно реализовать в курсовых работах.

## <span id="page-5-0"></span>**1. ЦЕЛИ И ЗАДАЧИ ВЫПОЛНЕНИЯ КУРСОВОЙ РАБОТЫ**

В настоящих методических указаниях содержатся конкретные рекомендации по каждому этапу выполнения курсовой работы по экономике организации (предприятия) АПК. Это должно дать обучающимсявозможность избежать наиболее распространённых ошибок, выполнить работу в соответствии с единообразными требованиями, сконцентрировать усилия на наиболее важных вопросах и, в конечном итоге, успешно защитить курсовую работу.

Курсовая работа завершает изучение дисциплины и способствует закреплению полученных знаний. Ее выполнение является важной формой самостоятельной работыобучающихся, позволяет им приобрести навыки научного исследования, продемонстрировать умение использовать полученные знания для оценки реальной экономической жизни.

Тему курсовой работы обучающиеся получают от преподавателя в соответствии с тематикой, рекомендованной кафедрой. Если обучающийся занимается научным в рамках самостоятельной исследовательской работы (СНИР), то по согласованию с научным руководителем и с разрешения руководителя курсовой работы он может взять для написания курсовой работы по экономике организации (предприятия) АПК свою тему по СНИР.

Подготовка и защита курсовой работы является важным контрольным мероприятием, позволяющим проверить качество полученных обучающимся знаний по экономике. Целью курсовой работы является:

- углубление и закрепление обучающимисятеоретических знаний, состояние разработки и освещенности в литературе проблемы, которой посвящена тема курсовой работы;
- развитие навыков самостоятельной творческой работы, проведение исследований по теме по анализируемому предприятию и по другому источнику;

 овладение методами современных научных исследований, обоснование конкретных рекомендаций и предложений применительно к объекту изучения.

В процессе выполнения курсовой работы нужно показать умение работать с литературными источниками, давать оценку современного уровня работы хозяйств, отдельных отраслей, синтезировать мировые успехи применительно к нашим условиям, пути повышения эффективности сельскохозяйственного производства.

Обязательным элементом подготовки курсовой работы является консультирование обучающихся руководителем из числа преподавателей кафедры экономики АПК.

В ходе консультаций руководитель:

- согласовывает тему и рабочий план курсовой работы;
- даёт рекомендации о привлечении дополнительных материалов, необходимых для правильного раскрытия темы;
- указывает на необходимость внесения исправлений и изменений в предварительный вариант курсовой работы (как по содержанию, так и по оформлению).

Требования, предъявляемые к курсовой работе:

- актуальность темы как для науки, так и для объекта исследований (хозяйства);
- обоснованный выбор хозяйства, на материалах которого предполагается произвести исследования;
- объективное освещение состояния и актуальности проблемы по избранной теме в литературных источниках, обоснование собственной точки зрения по спорным вопросам;
- всесторонняя аргументация положений, выводов и предложений, применительно к объекту исследования.

## <span id="page-7-0"></span>**2. ОСНОВНЫЕ ТРЕБОВАНИЯ К ВЫПОЛНЕНИЮ И ОФОРМЛЕНИЮ КУРСОВЫХ РАБОТ**

Оформление курсовой работы осуществляется по<br>истановленным шаблонам компьютерного набора со установленным шаблонам компьютерного набора со следующими **параметрами настройки в редакторе MicrosoftWord**:

- курсовая работа печатается на одной стороне листа бумаги формата А4 (210 x 297 мм);
- поля страницы: верхнее и нижнее 20 мм, левое 30 мм, правое – 10 мм. В таблицах допускается уменьшение левого поля до 20 мм, правого – до 8 мм (когда текст не вмещается);
- шрифт TimesNewRoman, прямой, четкий, в обычном начертании, черного цвета одинаковый по всему объему текста работы, размер 14 пунктов (далее – пт). В таблицах допускается уменьшение до 12 пт (когда текст не вмещается);
- межстрочный интервал 1,5;
- первая строка в абзаце с отступом 10 мм;
- выравнивание по ширине и без переноса слов (в таблицах выравнивание по необходимости, с переносом слов);
- нумерация страниц дается арабскими цифрами. Первой страницей работы является титульный лист, который включают в общую нумерацию страниц. На титульном листе номер страницы не ставят, на последующих листах номер проставляют в центре нижней части листа без точки в конце, размер шрифта 14 пт.

Разрешается использовать компьютерные возможности акцентирования внимания на определениях, терминах, важных особенностях, применяя разные начертания шрифта: курсивные, полужирные, подчеркивание, вразрядку и другое.

Опечатки и графические неточности, обнаруженные в тексте, допускается исправлять подчисткой или закрашиванием белой краской и нанесением на том же месте исправленного текста машинописным или рукописным способом. Допускается не более 3 (трех) исправлений на одной странице.

В процессе печатания текста при переходе на следующую страницу **не рекомендуется**:

- отрывать одну строку текста или слово от предыдущего абзаца;
- начинать одну строку нового абзаца на заканчивающейся странице;
- отрывать название таблицыот ее содержания.

текст курсовой работы делят на разделы и подразделы.<br>зделы курсовой работы должны иметь порядковую Разделы курсовой работы должны иметь нумерацию в пределах всей работы и обозначаться арабскими цифрами. Нумерация глав, разделов, подразделов, пунктов, рисунков, таблиц, дается арабскими цифрами без знака "№".

Введение и заключение (выводы и предложения) не нумеруются.

**Заголовки структурных элементов** курсовой работы "ОГЛАВЛЕНИЕ", "ВВЕДЕНИЕ", "ГЛАВА", "ЗАКЛЮЧЕНИЕ", «СПИСОК ИСПОЛЬЗОВАННЫХ ИСТОЧНИКОВ», "ПРИЛОЖЕНИЯ" печатают прописными буквами в середине строк, используя полужирный шрифт с размером на 1-2 пункта больше, чем шрифт в основном тексте. Так же печатают заголовки глав.

Заголовки разделов печатают строчными буквами (кроме первой прописной) с абзацного отступа полужирным шрифтом с размером на 1-2 пункта больше, чем в основном тексте.

Заголовки подразделов печатают с абзацного отступа строчными буквами (кроме первой прописной) полужирным шрифтом с размером шрифта основного текста.

В конце заголовков глав, разделов и подразделов точку не ставят.

Если заголовок состоит из двух или более предложений, их разделяют точкой (точками).

Расстояние между заголовком и текстом должно составлять 2-3 межстрочных интервала. Если между двумя заголовками текст отсутствует, то расстояние между ними устанавливается в 1,5-2 межстрочных интервала.

Каждую структурную часть курсовой работы следует начинать с нового листа.

Номер главы ставят после слова «ГЛАВА». Разделы нумеруют в пределах каждой главы. Номер раздела состоит из номера главы и порядкового номера раздела, разделенных точкой, например: «2.3» третий раздел второй главы.

Подразделы нумеруют в пределах каждого раздела. Номер подраздела состоит из порядковых номеров главы, раздела, подраздела, разделенных точками, например: "1.3.2" (второй подраздел третьего раздела первой главы).

Заголовки глав, разделов, подразделов приводят после их номеров через пробел. В конце нумерации глав, разделов, подразделов, а также их заголовков точку не ставят.

Для большей наглядности в курсовой работе могут быть использованы таблицы, схемы, диаграммы, графики, рисунки, которые должны быть пронумерованы и иметь пояснительные подписки и расшифровки.

Иллюстрации и таблицы следует располагать в курсовой работе непосредственно на странице с текстом после абзаца, в котором они упоминаются впервые, или отдельно на следующей странице.

Они должны быть расположены так, чтобы их было удобно рассматривать без поворота курсовой работы или с поворотом по часовой стрелке. Иллюстрации и таблицы, которые расположены на отдельных листах курсовой работы, включают в общую нумерацию страниц.

На все **иллюстрации** должны быть даны ссылки в работе.

Иллюстрации обозначают словом «Рисунок» и нумеруют арабскими цифрами порядковой нумерации в пределах всей работы, за исключением иллюстраций приложений. Пример – Рисунок 1, Рисунок 2. Допускается нумерация в пределах раздела. Номер рисунка в этом случае состоит из номера раздела и порядкового номера рисунка, разделенных точкой: пример – Рисунок 2.4 (четвертый рисунок второго раздела). Слово «рисунок» в подписях к рисунку и в ссылках на них не сокращают: пример – … в соответствии с рисунком 3.2, … показан на рисунке 2.

Под иллюстрацией приводят слово «Рисунок», номер и наименование иллюстрации, отделяя знаком тире номер от наименования, и оформляют полужирным уменьшенным на 1-2 пункта размером шрифта. Точку после номера не ставят. Не

допускается перенос слов в наименовании рисунка. (Пример – Рисунок 2.1 – Название рисунка).

Пример оформления рисунков приведен в приложении В.<br>Формулы в курсовой работе нумеруются арабскими

Формулы в курсовой работе нумеруются цифрами в порядке их последовательности. Номер указывается с правой стороны листа на уровне формулы в круглых скобках, например:

$$
K \Pi E = \frac{K + 10 \Pi}{2} \tag{1}
$$

где КПЕ – кормопротеиновые единицы;

К – кормовые единицы;

П – переваримый протеин.

Пояснения значений символов и числовых коэффициентов следует приводить непосредственно под формулой в той же последовательности, в какой они даны в формуле. Значение каждого символа и числового коэффициента следует давать с новой строки. Первую строку пояснения начинают со слова «где» без двоеточия. Уравнения и формулы следует выделять из текста свободными строками.

При обработке цифрового материала, расчета показателей обучающийся составляет таблицы.

**Таблица** является формой унифицированного текста, который обладает большой информационной емкостью, наглядностью, позволяет строго классифицировать, кодировать информацию, легко суммировать аналогичные данные.

На все таблицы в тексте должны быть приведены ссылки, при этом следует писать слово «таблица» с указанием ее номера: пример – в соответствии с таблицей 2.3.

Таблицу помещают под текстом, в котором впервые дана на нее ссылка. Каждая таблица должна иметь краткий заголовок, который состоит из слова «Таблица» и ее порядкового номера, после которого ставится тире, а не точка, затем приводится название таблицы.

Название таблицы размещают слева над таблицей без абзацного отступа, применяя полужирный уменьшенный на 1-2 пункта шрифт (Пример – Таблица 3.17 – Название таблицы).

Нумеруют таблицы арабскими цифрами в пределах всей работы (пример: Таблица 1) или в пределах раздела (пример: Таблица 2.3 – третья таблица второго раздела). Если в курсовой работе одна таблица, ее не нумеруют.

Шапка таблицы должна быть составлена так, чтобы сохранялась последовательность и логичность расчета.

При оформлении таблиц допускается применение шрифта на 1-2 пункта меньше, чем в тексте работы. Таблицы с большим количеством строк допускается переносить на следующий лист. При этом должна быть выполнена нумерация граф таблицы (непосредственно под шапкой таблицы).

При переносе части таблицы на другой лист ее заголовок указывают один раз над первой частью, слева над другими частями пишут слово «Продолжение Таблицы 2.3».

Если все показатели, приведенные в графах таблицы, выражены в одной и той же единице измерения, то ее обозначение необходимо помещать над таблицей.

Цифры в графах должны проставляться так, чтобы разряды чисел во всей графе были расположены один под другим. В одной графе должно быть соблюдено одинаковое количество десятичных знаков для всех значений величин.

Пример оформления таблиц приведен в приложении Г.

При необходимости следует давать пояснения или справочные данные к содержанию иллюстрации (таблицы) или к тексту непосредственно в виде примечаний, которые приводят непосредственно под ними.

**Примечания** – это сравнительно краткие дополнения к основному тексту или пояснения небольших фрагментов его, носящие характер справки. В зависимости от места расположения примечания делятся на внутритекстовые и подстрочные.

Внутритекстовые примечания располагают внутри текста, который они поясняют. После слова «Примечание», написанного с абзаца, ставится тире и с прописной буквы приводится содержание примечания, в конце которого не ставят точку. Одно примечание не нумеруют.

Подстрочное примечание – это примечание, размещенное внизу страницы под основным текстом в виде сноски (подстрочная сноска) и связанное с ним знаком сноски.

Подстрочное примечание используется как справка и печатается с абзаца, отделяется от текста короткой тонкой линией с левой стороны.

Знак сноски ставят непосредственно после того слова, числа, символа, предложения, по которому дается пояснение.

Знак сноски выполняют арабскими цифрами без скобки (допускается вместо цифр выполнять сноски звездочкам: \*, \*\*, \*\*\*) на уровне верхнего обреза шрифта. Пример – ... работа 2.

Нумерация сносок отдельная для каждой страницы.

При выполнении сноски звездочками применение более четырех звездочек не допускается.

Перенос сноски с данной страницы на следующую не допускается.

При оформлении курсовой работы необходимо строго руководствоваться принятыми **обозначениями** физических единиц (таблица 2.1).

|                                        | Единица                      |                 |  |
|----------------------------------------|------------------------------|-----------------|--|
| Величина                               | Наименование                 | Обозначение     |  |
| Длина                                  | метр                         | M               |  |
| Macca                                  | килограмм                    | KГ              |  |
| Время                                  | секунда                      | c               |  |
| Температура                            | градус Цельсия               | $\rm ^{\circ}C$ |  |
| Площадь                                | квадратный метр              | M               |  |
| Объем                                  | кубический метр              | M               |  |
| Скорость                               | километров в час             | KM/H            |  |
| Плотность                              | килограмм на кубический метр | $K\Gamma/M^3$   |  |
| Энергия, работа,<br>количество теплоты | джоуль                       | Дж              |  |
| Мощность                               | ватт                         | Bт              |  |

**Таблица 2.1 – Единицы международной системы измерений**

Кроме международной системы физических единиц в сельском хозяйстве используют специальные единицы (таблица 2.2).

|                    | Единица        |             |  |  |
|--------------------|----------------|-------------|--|--|
| Величина           | Наименование   | Обозначение |  |  |
|                    | тонна          | т           |  |  |
| Macca              | центнер        | Н           |  |  |
|                    | грамм          | г           |  |  |
| Время              | минута         | МИН         |  |  |
|                    | час            | ч           |  |  |
|                    | человеко-час   | чел.-ч      |  |  |
|                    | ГОД            | Г.          |  |  |
| Вместимость        | литр           | Л           |  |  |
| Площадь            | гектар         | га          |  |  |
| Мощность           | лошадиная сила | Л.С.        |  |  |
| Количество теплоты | калория        | кал         |  |  |

**Таблица 2.2 – Внесистемные единицы измерений**

В работе допускаются общепринятые сокращения и аббревиатуры, установленные правилами орфографии и соответствующими нормативными документами. Примеры: с. – страница; г. – год; гг. – … годы; мин – минимальный; макс – максимальный; абс. – абсолютный; отн. – относительный; т.е. – то есть; т.д. – так далее; т.п. – тому подобнее; др. – другие; пр. – прочие; см. – смотри; млн. – миллион; млрд. – миллиард; тыс. – тысяча; сб. – сборник; вып. – выпуск.

В тексте курсовой работы значения величин с обозначением единиц измерения следует писать цифрами, а числа без обозначений – словами, например: вес - 2 кг, увеличение - в два раза.

Комбинированные единицы измерения пишут или печатают в одну строку, разделяя их косой линией, Например: 15км/ч и т.п.

Дробные числа должны приводиться в виде десятичных дробей. Числовые значения величин должны указываться по степени детализации, которая необходима. Округления числовых значений величины до первого, второго и т.д. десятичного знака для различных типов, видов продукции одного названия (зерно, молоко и т.п.), как правило, должны быть одинаковыми. Например, если трудоемкость 1 т молока 67,52 чел.-ч, то все показатели (себестоимость 1 т и т.п.) должны быть указаны с точностью до второго десятичного знака.

В тексте не допускается сокращение обозначения единиц физических величин, если они употребляются без цифр (производство продукции не на ч., а на час), за исключением единиц физических величин в головках и боковиках таблиц, и в расшифровке буквенных обозначений, входящих в формулы.

При выполнении курсовой работы обучающийся обязан давать **ссылки** на источники и материалы, на основе которых разрабатываются задачи, проблемы и вопросы, освещаемые в курсовой работе. Такие ссылки дают возможность найти соответствующие источники и проверить достоверность цитирования, а также необходимую информацию об этом источнике (его содержание, язык, объем и другое). Если один и тот же материал переиздается неоднократно, то следует ссылаться на его последнее издание.

Ссылка – это словесное или цифровое указание внутри работы, адресующее читателя к другой работе (библиографическая ссылка).

Ссылка на источник обязательна при использовании в курсовой работе заимствованных из литературы данных, выводов, цитат.

Библиографическую ссылку в тексте на литературный источник осуществляют путем приведения номера по списку использованных источников.

Номер источника по списку необходимо указывать сразу после упоминания в тексте, проставляя в квадратных скобках порядковый номер источника, под которым ссылка значится в списке использованных источников. Обязательно указывать наряду с порядковым номером источника номера страниц. Пример – [5, с. 25], где 5 – номер источника в списке, 25 – номер страницы.

Если таблицы и иллюстрации составлены (разработаны) автором курсовой работы самостоятельно, то используя внутритекстовое примечание под таблицей, а для иллюстраций – после подрисуночного текста, следует сделать примечание. Пример – Примечание – Источник: собственная разработка или Источник: собственная разработка на основе данных предприятия.

В тексте следует использовать внутритекстовые ссылки на разделы, подразделы, иллюстрации, таблицы, приложения, перечисления. Пример – … в соответствии в разделом 2, … согласно 2.1., … в соответствии с таблицей 3, … согласно рисунку 1, … в соответствии с приложением Б.

В повторных ссылках на таблицы и иллюстрации можно указывать сокращенно слово «смотри». Пример – см. рисунок 2.

**Список использованных источников** формируется в алфавитном порядке фамилий первых авторов или заглавий. Сведения об источниках нумеруют арабскими цифрами.

Сведения об источниках печатают с абзацного отступа, после номера ставят точку. Содержание сведений об источниках должно соответствовать примерам Приложения Е.

При формировании списка использованных источников в алфавитном порядке он представляется в виде трех частей. В первой части представляются библиографические источники, в которых для описания используется кириллица, во второй части – латиница, в третьей – иная графика (например, иероглифы, арабское письмо). Если для описания используется иная графика, то после необходимых библиографических данных на языке оригинала в скобках приводится перевод на русский язык.

Необходимыми элементами описания электронных ресурсов являются: основное заглавие; сведения, относящиеся к заглавию; сведения об ответственности; обозначение ресурса; дата; режим доступа.

При описании электронного документа на русском языке применяются русскоязычные термины и определения, при описании на любых других иностранных языках – на английском языке. В области заглавия и сведений об ответственности сразу после основного заглавия в квадратных указывается общее обозначение [Электронный ресурс], а для документов на иностранных языках [Electronicresource].

**Приложения** оформляют как продолжение работы на ее последующих страницах, располагая их в порядке появления ссылок в тексте. Приложения должны иметь общую с остальной частью работы сквозную нумерацию страниц. Не допускается включение в приложение материалов, на которые отсутствуют ссылки в тексте работы.

Каждое приложение следует начинать с новой страницы с указанием вверху посередине страницы прописными буквами «ПРИЛОЖЕНИЕ» и его буквенного обозначения (номера), обозначающая его последовательность, под которым приводят заголовок, записываемый симметрично тексту с прописной буквы. Пример: «ПРИЛОЖЕНИЕ А», «ПРИЛОЖЕНИЕ Б».

Нумеруются приложения буквами русского алфавита, начиная с А (за исключением букв Ё, З, Й, О, Ч, Ь, Ы, Ъ). Допускается обозначение приложений буквами латинского алфавита, за исключением букв I, О.

Текст каждого приложения при необходимости может быть разделен на разделы и подразделы, которые нумеруются в пределах каждого приложения, при этом перед номером раздела (подраздела) ставится буква, соответствующая обозначению приложения (например: А 1.2 - второй подраздел первого раздела приложения А). Так же нумеруются в приложении иллюстрации, таблицы, формулы и уравнения.

Завершенная курсовая работа брошюруется в папку для курсовой работы.

## **Порядок защиты курсовой работы.**

В конце курсовая работа подписывается автором и ставится дата. Затем она представляется на кафедру, где регистрируется в журнале. Научный руководитель проверяет работу и пишет рецензию (Приложение Ж) и допуск к защите. При наличии существенных замечаний обучающийся осуществляет доработку на отдельных листах и подшивает их отдельно. Изъятие листов курсовой работы, где требуется доработка, не разрешается.

После допуска курсовой работы научным руководителем к защите, обучающийся готовит доклад с иллюстрациями для ее защиты на 5-10 минут.

Сроки сдачи и защиты курсовых работ устанавливаются кафедрой.

Защита курсовых работ проводится на заседании комиссии, созданной кафедройи состоящей из трех преподавателей.

Комиссия дает заключительную оценку при приемке защиты курсовых работ, учитывая актуальность и проблемность темы, объем, и степень ее раскрытия, соответствие оформления работы стандартам, логичность и грамотность изложения материала защиты, грамотность и глубину ответов на вопросы комиссии.

Обучающиеся заочной формы обучения получают или выбирают темы курсовой работы в период установочных лекций. При этом обучающиеся используют годовые отчеты, бизнес-планы, документы первичного учета и другие материалы хозяйства или предприятия по месту жительства за последние пять лет. Выполненная курсовая работа регистрируется в деканате факультета заочного обучения и представляется на кафедру на рецензию, и в период лабораторно-экзаменационной сессии обучающийся защищает ее перед комиссией по приему курсовых работ, назначенной кафедрой.

## **3. СТРУКТУРА КУРСОВОЙ РАБОТЫ**

<span id="page-17-0"></span>Курсовая работа должна содержать следующие структурные части:

- титульный лист;
- задание на курсовую работу;
- оглавление;
- перечень условных обозначений и сокращений, символов и терминов (при необходимости);
- введение;
- основную часть (подразделяется на главы, разделы и подразделы);
- заключение;
- список использованных источников;
- приложения (при необходимости).

На **титульном листе** курсовой работы должны быть приведены следующие сведения:

- наименование министерства, к которому подчинено учреждение высшего образования;
- наименование учреждения высшего образования, где выполнена курсовая работа;
- факультет, на котором обучается студент;
- кафедра, на базе которой выполнялась курсовая работа;
- дисциплина, в рамках которой выполнена данная работа;
- название работы;
- фамилия, имя, отчество автора;
- фамилия, имя, отчество научного руководителя и (или) консультанта;
- допуск к защите с датой;
- фамилия, имя, отчество членов комиссии;
- итоговая оценка;
- город и год.

Образец оформления титульного листа представлен в приложении А.

**Лист с заданием** для курсовой работы разрабатывается и заполняется на кафедре в соответствии с указаниями преподавателя.

Образец оформления листа с заданием представлен в приложении Б.

**Оглавление.** В работе на третьем листе и, при необходимости, на последующих листах помещают содержание (Приложение В), включающее в себя названия структурных частей курсовой работы («ПЕРЕЧЕНЬ УСЛОВНЫХ ОБОЗНАЧЕНИЙ» - если таковой имеется, «ВВЕДЕНИЕ», «ГЛАВА», «ЗАКЛЮЧЕНИЕ», «СПИСОК ИСПОЛЬЗОВАННЫХ ИСТОЧНИКОВ», «ПРИЛОЖЕНИЯ»), номера и наименования разделов и подразделов с указанием номеров листов (страниц).

Слово «СОДЕРЖАНИЕ» записывают в виде заголовка (симметрично тексту) прописными буквами. Наименования, включенные в содержание, записывают строчными буквами, начиная с прописной буквы.

Содержание должно включать наименование заголовков всех глав, разделов и подразделов, которые имеются в курсовой работе, с указанием номеров страниц, на которых помещен каждый заголовок. Номер страницы проставляют справа арабской цифрой.

Оглавление дается вначале, т.к. это дает возможность сразу увидеть структуру работы. Оглавление оформляется на отдельном листе, который учитывается при нумерации страниц курсовой работы.

**Перечень условных обозначений, символов, единиц и терминов.** В работе должны применяться научно-технические и определения, установленные соответствующими стандартами, а при их отсутствии общепринятые в научно-технической литературе.

Если в работе принята специфическая терминология, то в конце её (перед списком литературы) должен быть перечень принятых терминов с соответствующими разъяснениями. Перечень включают в содержание документа. Перечень должен располагаться столбцом, в котором слева (в алфавитном порядке) приводят, например, сокращение, справа - его детальную расшифровку. При этом, если в курсовой работе специальные термины, сокращения, символы, обозначения и т.п. повторяются менее трех раз, перечень не составляют, а их расшифровку приводят в тексте при первом упоминании.

В тексте работы **не допускается**:

- применять обороты разговорной речи, техницизмы, профессионализмы;
- применять для одного и того же понятия различные научнотехнические термины, близкие по смыслу (синонимы), а также иностранные слова и термины при наличии равнозначных слов и терминов в русском языке;
- применять произвольные словообразования;
- применять сокращения слов, кроме установленных правилами русской орфографии, соответствующими государственными стандартами, а также оговорённых в данном документе;
- сокращать обозначения единиц физических величин, если они употребляются без цифр, за исключением единиц физических величин в головках и боковиках таблиц и в расшифровках буквенных обозначений, входящих в формулы и рисунки.

**Введение** – вступительная, начальная часть курсовой работы. В ней дается общая оценка состояния научной, производственной, социальной или иной сферы деятельности человека, общества или природы, где находится избранный студентом предмет исследования. При необходимости дается исторический экскурс, очерчивается круг проблем, нуждающихся в обсуждении, определяется направление исследования автора работы.

Во введении необходимо раскрыть актуальность проблемы как для науки, так для агропромышленного комплекса; указать объект исследования, определить предмет исследования, цель и задачи исследований, методы и приемы исследований по теме; представить краткую характеристику исходных материалов, информационной основы исследований.

Объем введения – до 2 страниц.

**Основная часть** курсовой работы содержится в главах, в которых раскрывается предмет работы.

Основная часть курсовой работы, как правило, состоит не менее чем из трех глав. При обоснованной обучающимся необходимости число глав может быть увеличено, но это не должно отражаться на качестве излагаемого материала и проводимых расчетов.

В главах курсовой работы излагается материал в соответствующей отрасли науки. Автор работы должен давать оценку достижения цели и полноты решения поставленных задач, оценку достоверности полученных результатов, их сравнение с аналогичными результатами отечественных и зарубежных работ, обоснование необходимости проведения дополнительных исследований, отрицательные результаты, приводящие к необходимости прекращения дальнейших исследований по конкретному вопросу.

Весь порядок изложения в работе должен быть подчинен цели максимально полного и вместе с тем сжатого рассмотрения предмета работы, обозначенного темой.

При написании курсовой работы автор обязан давать ссылки на авторов и источник, из которого он заимствует материалы или отдельные сведения и результаты.

В каждой главе нужно приводить краткие выводы, что позволяет чётко сформулировать итоги каждого этапа исследования и дает возможность освободить основные результаты по работе от второстепенных подробностей.

Каждаяглава начинается с нового листа. Главы и разделы курсовой работы должны иметь порядковую нумерацию в пределах всей работы и обозначаться арабскими цифрами. Номер раздела ставят перед заголовком, после номера ставят точку и перед заголовком оставляют пробел. Подразделы нумеруются в пределах каждого раздела. Номер подраздела состоит из номера раздела и номера подраздела, разделенных точкой, например: «1.2» (второй подраздел первого раздела). Заголовок от подзаголовка и текст от подзаголовка разделяют пустой строкой.

**Первая глава** является теоретической, это обзор литературы по избранной теме. На основе изучения учебной, научной, методической литературы отечественных и зарубежных авторов, анализа нормативных и законодательных актов Республики Беларусь рассматриваются теоретические аспекты изучаемой темы. Приводятся мнения различных авторов по вопросам экономической оценки и подходов к решению проблем по теме исследования. В данном разделе приводятся цифровые данные (характеризующие тему исследования) по Республике Беларусь, сравнивается их уровень с аналогичными данными стран ближнего и дальнего зарубежья. Статистические данные по исследуемой теме необходимо брать из официальных источников информации, ссылаясь на них.

В данном разделе важно увязать теоретическую часть курсовой работы с последующей аналитической частью.

При написании первого раздела необходимо основное внимание уделить экономическому аспекту изучаемой темы. Нецелесообразно подробно описывать технологию производства и вдаваться в глубокий исторический экскурс по проблемам изучаемой темы.

Теоретический материал должен содержать ссылки на источники использованной литературы. Объем раздела 10-12 страниц.

**Вторая глава** является аналитической частью курсовой работы. Он должен состоять не менее чем из трех подразделов.

В даннойглаве на примере конкретного предприятия освещается современное состояние рассматриваемой проблемы, на фактическом материале проводится оценка экономической эффективности.

Экономическую оценку необходимо проводить в динамике (не менее чем за последние 5 лет), сравнивать производственные показатели изучаемого объекта с показателями передовых хозяйств, средними данными района, области и республики. Анализ должен быть целенаправленным и конкретным. Не допускается простая переписка данных годового отчета без дополнительной их обработки.

Во второйглаве обучающийся обрабатывает цифровой материал и рассчитывает необходимые экономические показатели. На их основе составляются соответствующие таблицы, которые должны быть простыми для восприятия и правильно отражать содержание изучаемого вопроса. В данной главе (как и во всей работе) также целесообразно использование графиков, диаграмм, схем, рисунков. Образец составления рисунков и таблиц приведен в приложениях Г и Д. Объем этого раздела 15-20 страниц.

В **первом подразделе** дается краткая характеристика объекта исследования.

Данные рассматриваются за последние 5 лет и сводятся в таблицы.

В данном подразделе не следует рассматривать показатели, прямо относящиеся к теме курсовой работы, которые будут рассматриваться в следующих подразделах работы. В нем рассматриваются общие сведения о предприятии, анализируется специализация предприятия, дается экономическая оценка эффективности отрасли растениеводства и животноводства, а также общие производственно-экономические показатели и финансовые результаты работы предприятия в целом (таблицы 3.1-3.2).

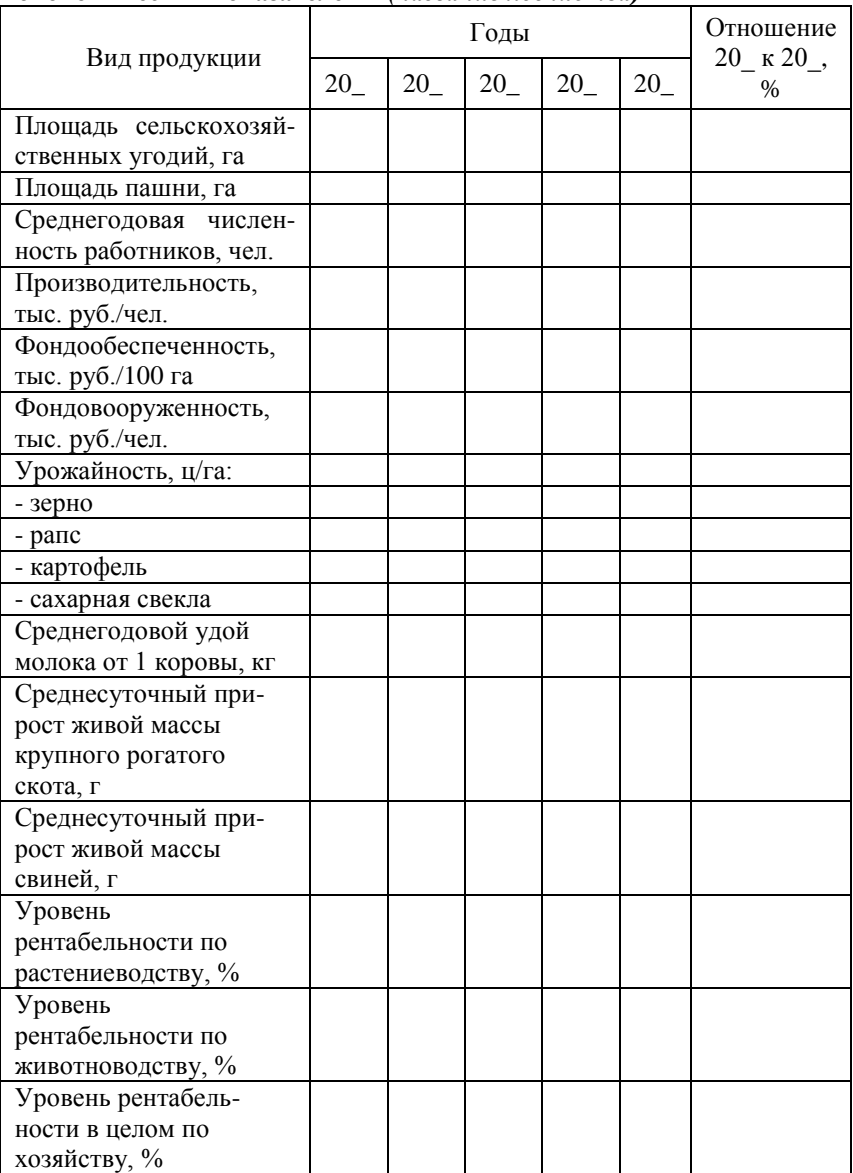

#### **Таблица 3.1 - Динамика основных производственноэкономических показателей в** *(название хозяйства)*

На основании данных по товарной продукции в среднем за 3- 5 лет необходимо рассчитать структуру товарной продукции, результаты свести в таблицу 3.2.

|                                            | Количество                    | Выручка от<br>реализации |                 |  |
|--------------------------------------------|-------------------------------|--------------------------|-----------------|--|
| Виды продукции                             | реализованной<br>продукции, т | всего,<br>тыс. руб.      | $B\%K$<br>итогу |  |
| Молоко цельное                             |                               |                          |                 |  |
| Скот в живой массе                         |                               |                          |                 |  |
| И Т.Д.                                     |                               |                          |                 |  |
| Прочая продукция<br>животноводства         | *                             |                          |                 |  |
| Итого по<br>животноводству                 | *                             |                          |                 |  |
| Зерно                                      |                               |                          |                 |  |
| Сахарная свекла                            |                               |                          |                 |  |
| Картофель                                  |                               |                          |                 |  |
| Рапс                                       |                               |                          |                 |  |
| И Т.Д.                                     |                               |                          |                 |  |
| Прочая продукция<br>растениеводства        | *                             |                          |                 |  |
| Итого по<br>растениеводству                | *                             |                          |                 |  |
| Выполнение работ и<br>предоставление услуг | *                             |                          |                 |  |
| Всего по хозяйству                         | *                             |                          | 100             |  |
| Коэффициент<br>специализации               | *                             |                          |                 |  |

**Таблица 3.2 - Структура товарной продукции в** *(название хозяйства)*

Рассчитать коэффициент специализации по формуле:

$$
K = \frac{100}{\sum Y_i (2i - 1)} \Big|_{(2)}
$$

где Уi - сумма удельных весов товарной продукции отдельных отраслей;

i - порядковый номер товарной продукции по удельному весу.

На основании полученного результата необходимо охарактеризовать уровень специализации и приоритетное направление по трем доминирующим отраслям.

Коэффициент специализации меньше 0,2 означает низкий уровень специализации, от 0,2 до 0,4 – средний, от 0,4 до 0,6 – высокий, более 0,6 – высокий (глубокий) уровень специализации.

Во **втором подразделе** осуществляется анализ показателей экономической эффективности в зависимости от тематики, цифровой материал сводится в таблицы 3.3-3.5.

| хозянстве (отрасли растенисвооства) |       |       |             |       |                               |
|-------------------------------------|-------|-------|-------------|-------|-------------------------------|
| Показатели                          | 20 г. | 20 г. | 20 r. 20 r. | 20 r. | Отношение<br>$20$ r. $\kappa$ |
|                                     |       |       |             |       | 20 $r_{\cdot}, \, \%$         |
| Валовой сбор, ц                     |       |       |             |       |                               |
| Площадь посева, га                  |       |       |             |       |                               |
| Урожайность, ц/га                   |       |       |             |       |                               |
| Прямые затраты труда                |       |       |             |       |                               |
| на производство, тыс.               |       |       |             |       |                               |
| чел.-ч                              |       |       |             |       |                               |
| Произведено на                      |       |       |             |       |                               |
| 1 чел.-ч, ц/чел.-ч                  |       |       |             |       |                               |
| Затраты труда на 1 ц,               |       |       |             |       |                               |
| чел.-ч/ц                            |       |       |             |       |                               |
| Затраты труда на 1 га,              |       |       |             |       |                               |
| чел.-ч/га                           |       |       |             |       |                               |
| Себестоимость 1 ц                   |       |       |             |       |                               |
| произведенной                       |       |       |             |       |                               |
| продукции, руб.                     |       |       |             |       |                               |

**Таблица 3.3 - Динамика основных показателей производства в хозяйстве** *(отрасли растениеводства)*

#### **Таблица 3.4 - Динамика основных показателей производства**  *(отрасли животноводства)*

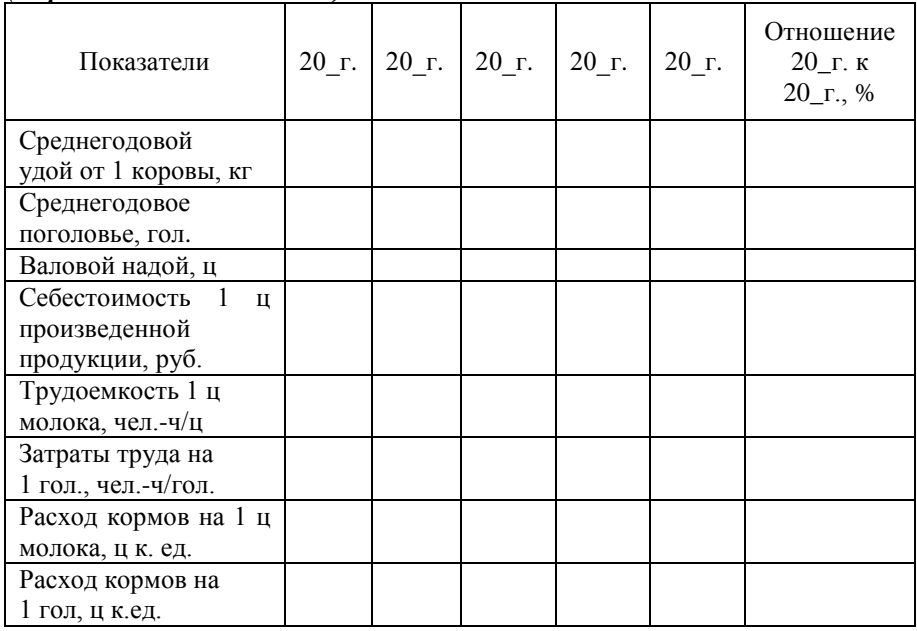

#### **Таблица 3.5 - Показатели экономической эффективности производства (отрасли растениеводства или животноводства)**

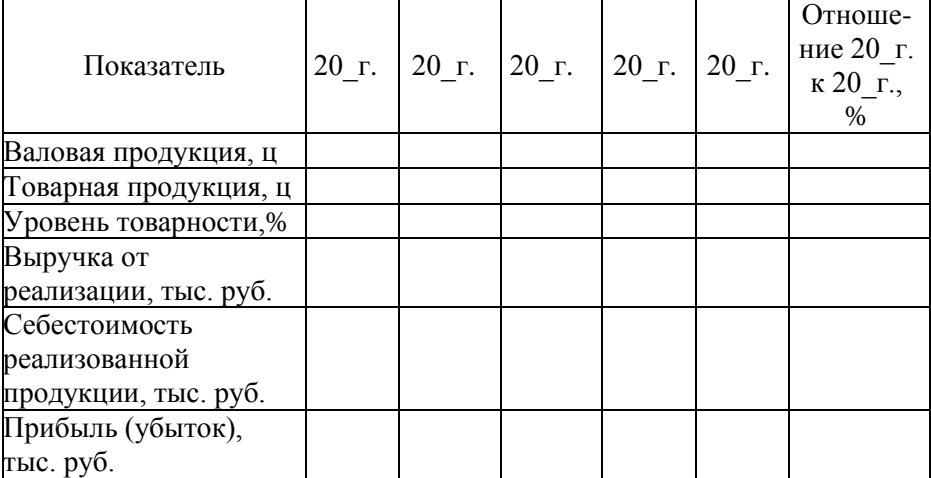

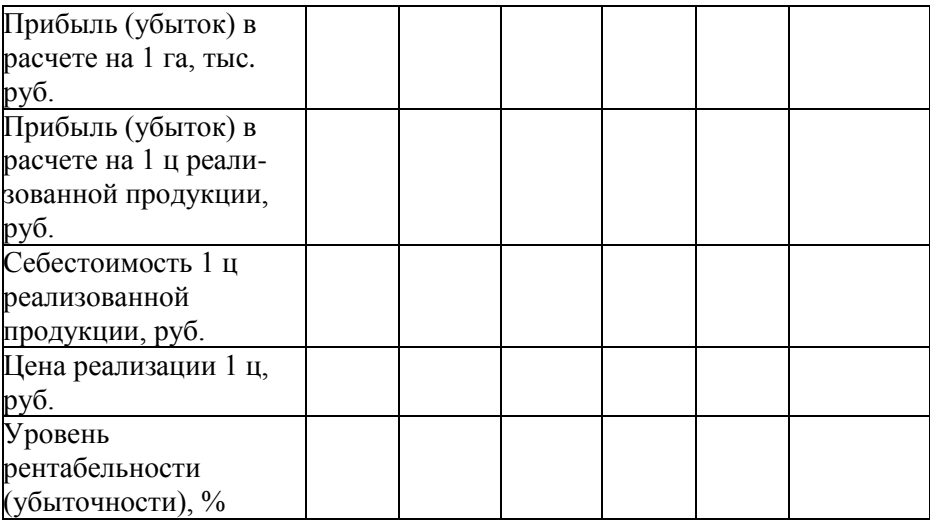

После анализа соответствующих таблиц строятся ряды динамики по пяти показателям эффективности. Например, при анализе эффективности производства зерновых и зернобобовых культур ряды динамики строятся по валовому сбору, посевной площади, урожайности, трудоемкости и рентабельности анализируемой культуры. Методика построения рядов динамики описана в п.4.1. данных методических рекомендаций.

В **третьем подразделе** второго раздела анализируется динамика состава и структуры затрат на производство продукции. Данные сводятся в таблицы3.6или 3.7в зависимости от тематики работы.

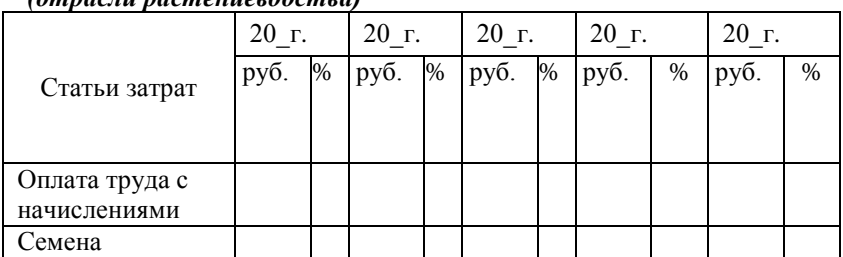

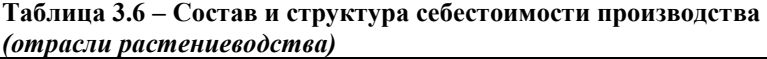

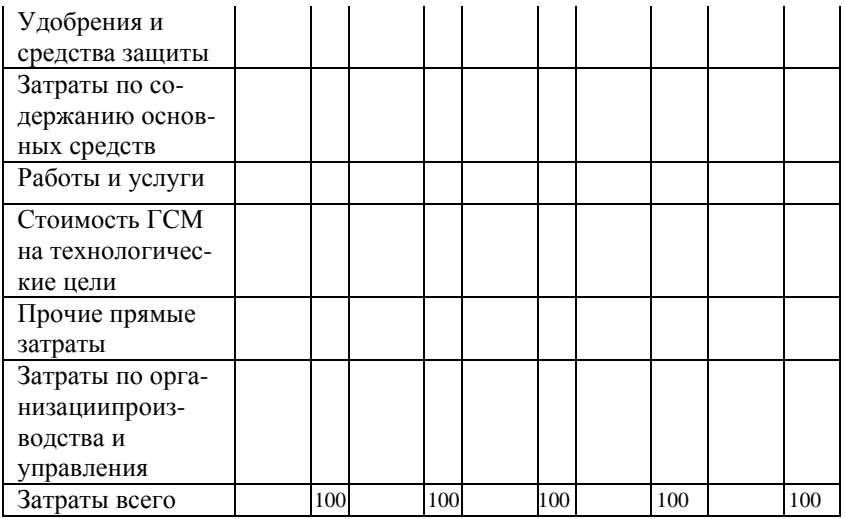

#### **Таблица 3.7 – Состав и структура себестоимости производства**  *(отрасли животноводства)*

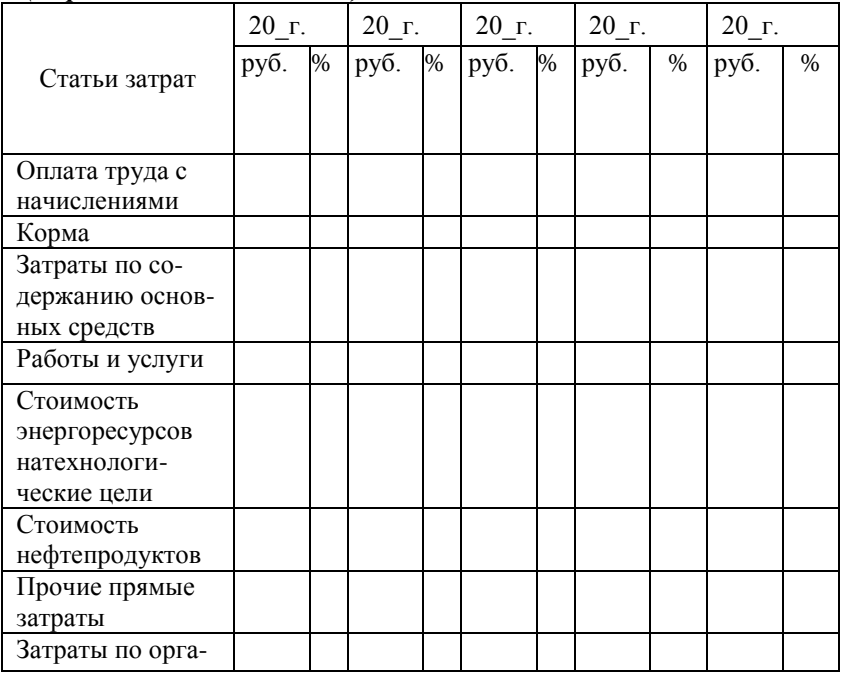

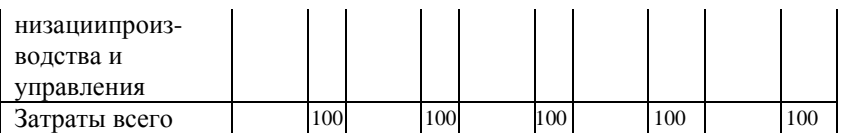

В **четвертом подразделе** при помощи статистических методов рассматриваются связи и взаимосвязи основных показателей экономической эффективности производства. Данные берутся не менее чем по 25 хозяйствам трех районов за последний год (анализируемые районы по указанию преподавателя).

Первичная оценка проводится с помощью метода группировки, которая является основным и наиболее распространенным методом обработки и анализа информации. Посредством группировки по отдельным признакам и комбинациям самих признаков можно выявить закономерности и взаимосвязи явлений. При использовании метода группировок появляется возможность проследить взаимоотношение различных факторов и определить силу их влияния на результативные показатели. Методика построения статистических группировок описана в п. 4.2. данных методических рекомендаций. Для примера приведем показатели группировок по урожайности и среднегодовому удою молока, которые могут быть аналогичными и для других отраслей растениеводства и животноводства (таблицы 3.8-3.9).

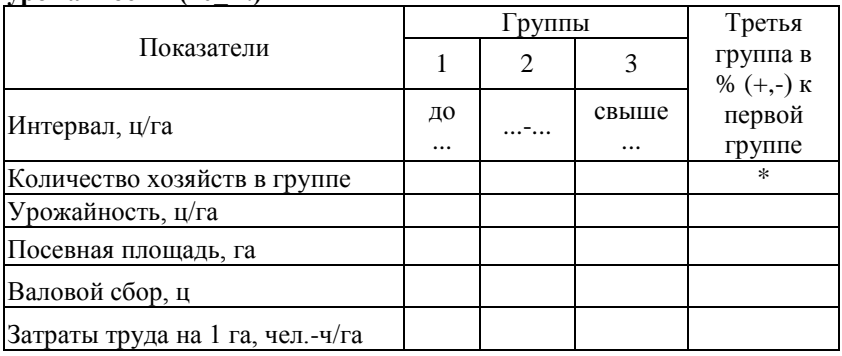

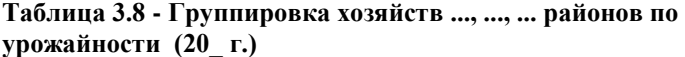

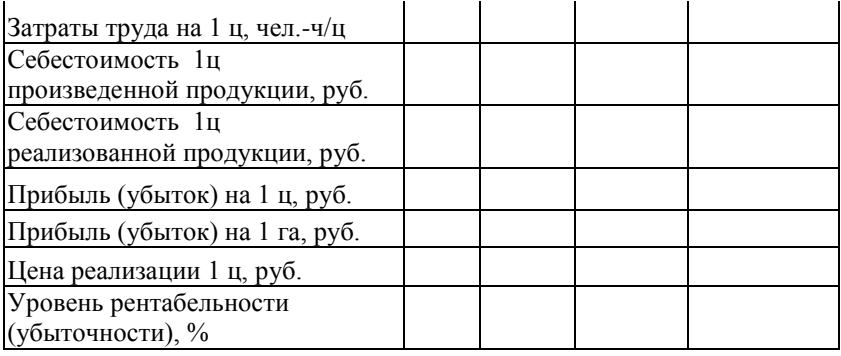

## **Таблица 3.9 - Группировка хозяйств ..., ..., ... районов по среднегодовому удою молока от 1 коровы (20\_\_г.)**

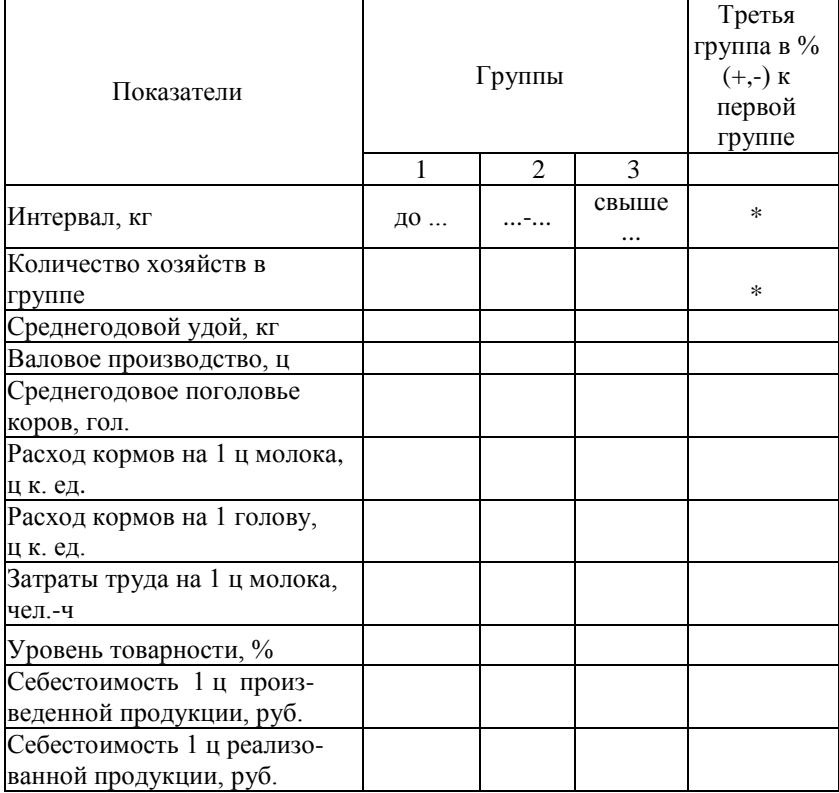

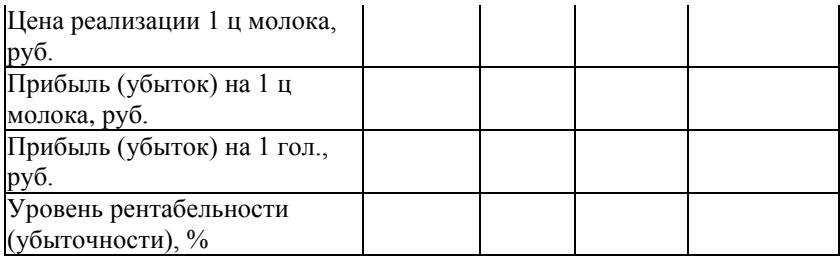

На базе той же информации, что и для группировки проводится парный корреляционно-регрессионный анализ, методика которого описана в п. 4.3. данных методических рекомендаций.

**Третья глава** (конструктивная часть курсовой работы) по глубине изложения вопросов должна быть центральной. Она посвящается разработке и обоснованию обучающимся своих предложений по увеличению производства продукции, эффективному использованию ресурсов, улучшению качества, сокращению потерь продукции, снижению ее себестоимости, росту производительности труда и т. д. Целесообразность и реальность рекомендуемых мероприятий должны быть подкреплены соответствующими расчетами или фактическими данными.

В данной главе лучше привести одно-два конкретных предложения по решению изучаемой проблемы и сделать их обоснование экономическими расчетами на основании проведенного анализа во втором разделе, затем перечислить все возможные пути решения проблемы без подтверждения их конкретным цифровым материалом.

После обоснования увеличения производства продукции, следует сделать расчет показателей эффективности производства на перспективу.

Для примера приведем таблицу 3.10, в которой отражены перспективные показатели экономической эффективности производства молока.

#### **Таблица 3.10 - Расчет перспективных показателей экономической эффективности производства и реализации молока** *(либо другой вид продукции)*

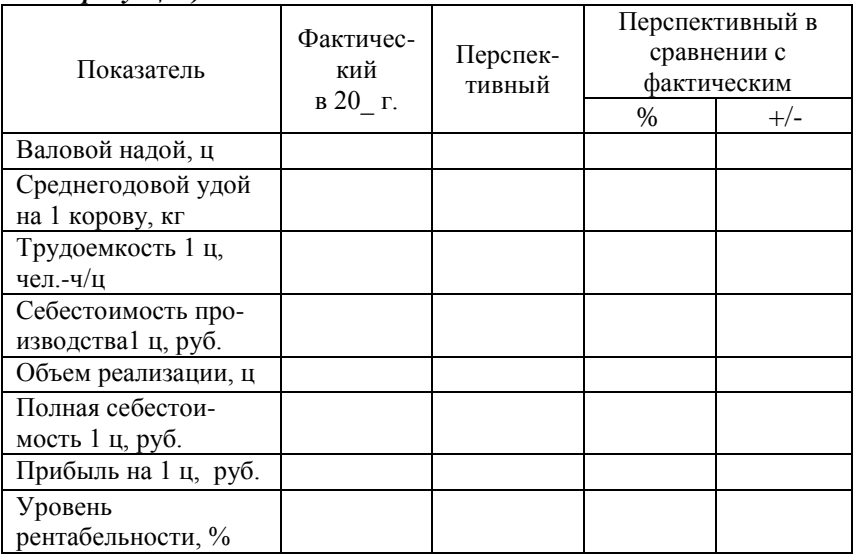

В связи с большим разнообразием тематики и объектов исследования этот раздел курсовой работы будет более других разделов индивидуальным как по содержанию, так и по форме изложения материала.

Структуру этого раздела обучающийся определяет самостоятельно, но учитывает тот факт, что в данном разделе должны содержаться пути повышения эффективности исследуемой проблемы, резервы, а также предложения и мероприятия по улучшению ситуации на анализируемом предприятии. Объем этого раздела - 8-10страниц.

**Заключение (Выводы и предложения)** являются логическим завершением курсовой работы. Они должны бытьконкретны и вытекать из результатов проведенного экономического исследования. В данном разделе должны содержаться основные результаты исследования и выводы, сделанные на их основе. Заключение является кратким резюме вышеизложенных разделов.

**Список использованных источников** должен содержать перечень источников информации, на которые в курсовой работе приводятся ссылки.

При написании курсовой работы обучающийся обязан давать ссылки на все цифровые данные и текстовые материалы, взятые из литературных источников. Оформление ссылок на источники информации описано на странице 15 данных методических указани.

Оформление списка использованных источников преставлено на странице 16.

**Приложения**. Если в курсовой работе есть приложения, то каждое из них следует начинать с нового листа с указанием в правом верхнем углу слова «ПРИЛОЖЕНИЕ» (см. страницы 16- 17).

При необходимости в приложения следует включать вспомогательный материал, необходимый для полноты восприятия курсовой работы:

промежуточные математические расчёты;

таблицы вспомогательных цифровых данных;

иллюстрации вспомогательного характера и др.

Также в приложение выносятся промежуточные расчеты, таблицы исходных данных, инструкции и положения, формы статистической и финансовой отчетности, алгоритмы или тексты программ, справочные и другие материалы.

## **4. МЕТОДЫ И ПРИЕМЫ ИССЛЕДОВАНИЙ**

<span id="page-34-0"></span>При выполнении курсовой работы по «Экономике организации (предприятия) АПК» применяют следующие методы исследований:

а) метод логической абстракции (обратно-логический), применяется преимущественно для обобщения литературного материала из отечественных и зарубежных источников и позволяет критически оценить различные научные течения и позиции авторов, определиться самому студенту в предпочтении той или иной точки зрения (желательно аргументировано обосновать собственную позицию);

б) методы анализа и синтеза, индукции и дедукции. Метод анализа предполагает разложение экономических процессов и явлений на составные элементы и их углубленное изучение и оценку. Метод синтеза предполагает сведение изученных процессов и явлений по элементам в единое целое и обоснование обобщающих оценок и выводов в целом.

Индуктивный метод предполагает восхождение от общего явления к частному, а дедуктивный – от частных явлений к общему при излучении экономических процессов в АПК.

Во всех случаях общим методом исследований для всех наук является диалектический метод, рассматривающий явления и процессы в их непрерывном движении и развитии, с переходом  $k$ оличественных изменений в качественные, противоречий и противоположностей, отрицанием отрицания.

Основными методологическими приемами экономического анализа процессов и явлений в АПК являются:

а) монографические исследования и изучение базового объекта на основе первичной плановой и учетно-отчетной информации по предприятию, его подразделениям и отраслям, ее анализом и оценкой;

б) динамические ряды по изучению состояния и тенденций социально-экономического развития базового предприятия, его отраслей и структурных подразделений;

в) сравнительно экономический анализ и оценка статистических и динамических показателей с использованием ценных постановок, индексов и коэффициентов;

г) постановка аналитических экспериментов, позволяющих дать объективную оценку предлагаемых усовершенствований и реструктуризации экономических структур и процессов;

д) проведение и анализ статистических группировок на репрезентативной совокупности предприятий, позволяющих определить наличие взаимосвязей и взаимозависимостей между результативными показателями и факториальными, как основа для отбора факторов с целью многофакторного корреляционнорегрессионного анализа

е) проведение пофакторного анализа взаимосвязей результативных показателей экономической деятельности предприятий и факториальными (показателями факторов) с использованием методов парной и множественной корреляции и регрессии, что позволяет определить тесноту этих взаимосвязей и отобрать наиболее существенные факторы для их более полного и практического использования на предприятиях;

ж) проведение аналитически-расчетного организационноэкономического конструирования новых, либо усовершенствуемых экономических процессов и явлений на базовом предприятии.

## **4.1.АНАЛИЗ ЯВЛЕНИЯ ВО ВРЕМЕНИ (ПОСТРОЕНИЕ РЯДА ДИНАМИКИ)**

<span id="page-35-0"></span>Ряды статистических величин, характеризующие изменение явления во времени, называется динамическими (хронологическими, временными) рядами.

Ряды состоят из двух элементов:

- 1. У уровень ряда;
- 2.  $t B$ ремя.

При построении и анализе динамического ряда решаются следующие задачи:

- оценка скорости изменения явления во времени;
- определение тенденции развития показателя;
- выявление факторов, обуславливающих изменение показателя:
- определение развития явления в перспективе.

При анализе динамического ряда рассчитывают следующую систему показателей:

- 1. абсолютный прирост (цепной, базисный).
- 2. темп роста (цепной, базисный).
- 3. темп прироста (цепной, базисный).

Кроме того, рассчитывают средние значения данных показателей

Ряд динамики принято отображать графически. По оси Х откладываются годы; по оси У - значения показателя.

Для более точного определения тенденции развития явления, а также для прогнозирования поведения показателя в будущем, производят аналитическое выравнивание динамического ряда (построение линии тренда). Простейшим видом линии является прямая. Уравнение тренда в данном случае будет иметь вид:

$$
\hat{Y}_t = a_0 + a_1 t
$$

Для нахождения параметров уравнения решают систему уравнений:

 $\begin{cases} \Sigma Y = a \; n + a_1 \Sigma t \\ \Sigma Y t = a_0 \Sigma t + a_1 \Sigma t^2 \end{cases}$ 

Подставляя в найденное уравнение значения параметра времени (t) производят расчет теоретических значений показателя. Линию тренда также отображают графически.

Пример 1:

| $\Gamma$ o- | . .<br>Числен- | Абсолютный   |        | Темп роста |        | Темп прироста |         |
|-------------|----------------|--------------|--------|------------|--------|---------------|---------|
| ДЫ          | ность          | прирост, чел |        | (K)        |        |               |         |
|             | работни-       |              |        |            |        |               |         |
|             | ков,           | цепной       | базис- | цеп-       | базис- | иеп-          | базис-  |
|             | чел $(Y_i)$    |              | ный    | ной        | ный    | ной           | ный     |
| 2012        | 115            |              |        |            |        |               |         |
| 2013        | 120            |              | 5      | 1.04       | 1,04   | 0.04          | 0,04    |
| 2014        | 95             | $-25$        | $-20$  | 0.79       | 0.83   | $-0,21$       | $-0.17$ |
| 2015        | 110            | 15           | -5     | 1,16       | 0,96   | 0.16          | $-0.04$ |
| 2016        | 107            | $-3$         | -8     | 0.97       | 0.93   | $-0.03$       | $-0.07$ |

Таблина 4.1 - Линамика численности работников предприятия

Используемые формулы:

$$
\Delta_{u} = Y_{i} - Y_{i-1}
$$
\n
$$
\Delta_{\delta} = Y_{i} - Y_{0}
$$
\n
$$
K_{u} = Y_{i} \div Y_{i-1}
$$
\n
$$
K_{\delta} = Y_{i} - Y_{0}
$$
\n
$$
T_{u} = K_{u} - 1
$$
\n
$$
T_{\delta} = K_{\delta} - 1
$$
\n
$$
T_{\delta} = K_{\delta} - 1
$$
\n
$$
T_{\delta} = K_{\delta} - 1
$$

Кроме того, рассчитаем средние значения данных показателей, используя формулы:

$$
\overline{Y} = \frac{\sum Y_i}{n} = \frac{547}{5} = 109,44e\pi
$$
  
\n
$$
\overline{\Delta} = \frac{Y_i - Y_0}{n - 1} = \frac{107 - 115}{4} = -24e\pi
$$
  
\n
$$
\overline{K} = \sqrt{\frac{Y_n}{Y_0}} = \sqrt[4]{\frac{107}{115}} = 0,982 = 98,2\%
$$
  
\n
$$
\overline{T} = \overline{K} - 1 = 0,982 - 1 = -0,018 = -1,8\%
$$

По приведенным расчетам можно сделать следующие выводы: за анализируемый период численность работников предприятия снижается. Так, в 2014 году по сравнению с 2013 годом численность работников снизилась на 25 человек (на 21%). В 2016 году по сравнению с 2012 годом количество работников уменьшилось на 8 человек (на 7%). В среднем каждый год происходило уменьшение численности работников на 2 человека (на 1,8%)

Проведем аналитическое выравнивание динамического ряда. Уравнение тренда будем искать в виде прямой линии.

|         | ----------------- |         |       |                 | $-1$           |
|---------|-------------------|---------|-------|-----------------|----------------|
|         | Численность       |         |       | Теоретическое   |                |
|         | работников,       |         |       | значение        |                |
| Годы, t | чел $Y_i$         | $Y_i$ t | $t^2$ | численности     | $-\hat{Y}_{t}$ |
|         |                   |         |       | работников, чел |                |
|         |                   |         |       |                 |                |
|         |                   |         |       |                 |                |
|         | 115               | 115     |       | 114,6           | 0,16           |
| 2       | 120               | 240     | 4     | 112,0           | 64,00          |
| 3       | 95                | 285     | 9     | 109,4           | 207,36         |
| 4       | 110               | 440     | 16    | 106,8           | 10,24          |
| 5       | 107               | 535     | 25    | 104,2           | 7,84           |
| $=15$   | 547               | 1615    | 55    | 547,0           | 289,60         |
|         |                   |         |       |                 |                |

Таблина 4.2 - Предварительные расчеты для нахождения линии тренда

Система нормальных уравнений будет иметь вид:

 $\begin{cases} 5a_0 + 15a_1 = 547 \\ 15a_0 + 55a_1 = 1615 \end{cases}$ 

Решая систему методом сложения, найдем:

$$
10a_1 = -26
$$
  

$$
a_1 = -2.6
$$

$$
a_0 = 117.2
$$

следовательно, линия тренда будет  $\hat{Y}_r = 117,2-2,6t$ 

Подставляя в данное уравнение вместо t - 1,2,3,4,5 найдем теоретические значения численности работников, а 6.7 прогнозные значения на 2017, 2018 годы. В 2017 и 2018 годах численность работников будет 101,6 и 99 человек.

Определим точность найденного уравнения тренда, для чего найдем остаточное среднеквадратическое отклонение ( $\sigma_{ocm}$ ) и коэффициент вариации (V).

$$
\sigma_{ocm} = \sqrt{\frac{\sum (Y_i - \hat{Y}_i)^2}{n-m}}
$$

гле n – число уровней ряда (5 лет):

m – число параметров уравнения (для прямой m = 2).

$$
V = \frac{\sigma_{ocm}}{\overline{Y}} * 100\%
$$

Так, в нашем случае  $V = \frac{1000 \times 100}{100 \times 1000}$  = 9% 109,4  $V = \frac{9.8}{100\%} =$ 

Следовательно, вариация слабая, а тренд достаточно точно отражает тенденцию динамики численности работников предприятия.

### **4.2.СТАТИСТИЧЕСКАЯ ГРУППИРОВКА**

В результате статистических наблюдений собирается обширный числовой материал, который необходимо систематизировать, обобщить. Для этого проводят сводку, и как составную ее часть – группировку.

Эта работа состоит из трех этапов:

1. систематизация данных и их группировка

2. уточнение системы показателей

3. исчисление системы показателей и их уточнение

Группировка решает три задачи:

- выделяет социально – экономические типы;

- изучает структуру однотипных совокупностей;

- находит и изучает существенные связи и зависимости между признаками, явлениями, исследованиями.

По степени сложности изучаемого явления и задач анализа, группировки могут быть простыми (по одному группировочному признаку) и сложными (по двум и более признакам).

Группировочный признак – это признак, по которому единицы исследования объекта разбиваются на однородные группы.

Аналитическая группировка – как правило, проводится по количественному показателю и позволяет установить связи и зависимости между явлениями и признаками.

В аналитической группировке 2 вида признаков:

1. Факторный - тот признак, который оказывает влияние на изменение других признаков.

2. Результативный - сам изменяется пол влиянием факторных.

Аналитическая группировка устанавливает:

наличие связей признаков;

их направление;

их достоверность;

построении группировки можно При пользоваться программой MSExcell:

1. Вводится исходная информация в программу.

2. Проводится сортировка по группировочному признаку:

2.1. выделяется вся таблица с исходным материалом

2.2. выбираем на вкладке Данные выбираем Сортировка.

2.3. в появившемся окне выбираем столбец, в котором находится группировочный показатель и указываем порядок сортировки (по возрастанию или по убыванию).

Важным является определение интервала группировки. При группировке по количественному признаку число групп зависит от задачи исследования и колеблемости группированного признака.

Число групп может быть определено 2 способами:

Экспериментально-исследовательский;  $1$ 

Использованием формулы Стерджесса.  $2^{\circ}$ 

$$
i = \frac{X \max - X \min}{1 + 3,322 \lg N} = \frac{X \max - X \min}{1 + 1,44 \ln N}
$$
 (2)

N - число единиц изучаемой совокупности

 $X_{\text{max}}$ ,  $X_{\text{min}}$ наибольшее наименьшее значение  $\mathbf{u}$ группированного признака;

 $i$  – величина интервала группировки;

 $n - 1 + 3322lgN -$  округленное до целого, дает число групп, N должно быть много больше 50; а группировочный признак должен подчиняться нормальному закону распределения.

Интервалы группировок бывают: равные, неравные; открытые и закрытые.

Например:

• 0-5 5-10 10-15.............95-100 - равный, закрытый.

• 10-20 20-30 30-40 30-45 45-52 - закрытый, неравный.

до 10 10-15 15-28 свыше 28 - неравный, открытый.  $\bullet$ 

Открытые интервалы могут быть только на концах. Независимо от вида, группировка не допускает групп, где число элементов равно 0 или 1.

Если при расчете имеются такие группы, то:

можно сделать открытый интервал в конце совокупности  $1.$ 

отбросить единицы наблюдения, которые отличаются от  $2^{\circ}$ основной массы.

После определения интервала разбиваем совокупность на группы и рассчитываем средние значения по группам.

Следует помнить, что средние в зависимости от представления исхолных ланных быть простыми МОГУТ И взвешенными. Простая средняя считается по количественным признакам (например, площадь посева, поголовье, валовая продукция и т.д.) и имеет следующий общий вид:

 $\bar{x} = \frac{\sum x_i}{1}$ 

где  $X_i$  – значение показателя в группе: n - показателей (хозяйств) в группе.

Взвешенная средняя считается по качественным признакам (например, урожайность, продуктивность ЖИВОТНЫХ, производительность труда и т.д.) и имеет общий вид

$$
\bar{x} = \frac{\sum x_i * f_i}{\sum f_i}(2)
$$

где х<sub>і</sub> -значение качественного показателя;

f<sub>i</sub> - значение количественного показателя.

Приведем в качестве примера расчет средних показателей по группе из 13 хозяйств:

| Номер хозяйства | Площадь посева<br>зерновых, га | Урожайность<br>зерновых, ц/га | Валовой сбор<br>зерновых, т |  |
|-----------------|--------------------------------|-------------------------------|-----------------------------|--|
|                 | 515                            | 31,7                          | 1632                        |  |
|                 | 140                            | 45.1                          | 632                         |  |
|                 | 180                            | 28.1                          | 506                         |  |

Таблица 4.3 - Исходные данные для расчета средних величин

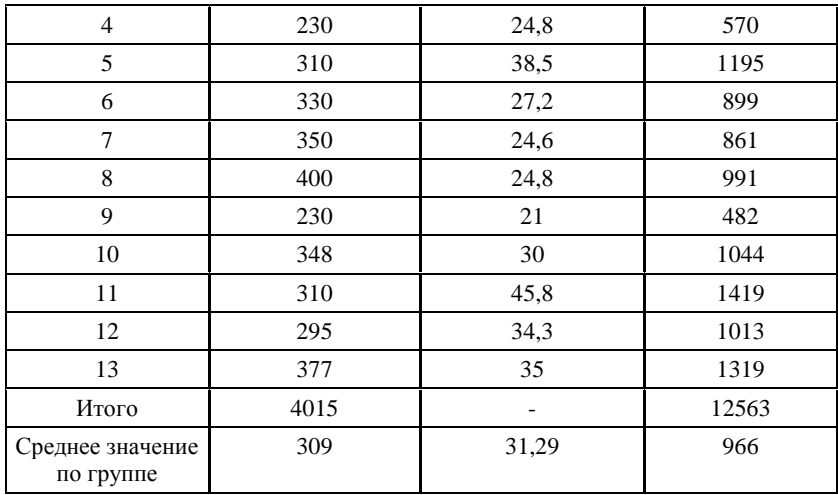

Среднеезначение площади посева и валового сбора по группе рассчитываем по формуле простой средней:

 $\overline{x} = \frac{515 + 140 + 180 + \dots + 295 + 377}{9} = 309 \text{ ca}$  $\overline{13}$ 

Среднее значение урожайности по группе будет рассчитываться по формуле взвешенной средней:

$$
\bar{x} = \frac{515 * 31.7 + 140 * 45.1 + 180 * 28.1 + \dots + 377 * 35}{515 + 140 + 180 + \dots + 377} = 31,29 \frac{\text{y}}{\text{z}} = 31.29 \frac{\text{y}}{\text{z}}
$$

Все расчеты по группировке выносятся в приложение. По тексту работы должен отображаться результат группировки в виде таблицы 3.8, 3.9.

В результате первичной группировки устанавливаются связи между различными показателями. Например, зависимость уровня рентабельности от производительности труда.

#### 4.3. КОРРЕЛЯЦИЯ.

#### ПАРНАЯ:

Корреляционно - регрессионный анализ заключается в построении и анализе экономико-математической модели в виде уравнения регрессии. К простейшим корреляционным связям относят парные (однофакторные) зависимости. Линейное уравнение регрессии имеет вид:

$$
\widetilde{Y}_x = a_0 + a_1 x
$$

где  $\hat{Y}_r$  - результативный показатель;

 $x$  - факторный показатель;

 $a_0$  - свободный член уравнения;

 $a_1$ - коэффициент регрессии.

Для нахождения параметров уравнения решают систему уравнений:

$$
\Sigma V = a_0 n + a_1 \Sigma X
$$
  

$$
\Sigma VX = a_0 \Sigma X + a_1 \Sigma X_2
$$

При анализе модели рассчитывают следующие показатели:

• коэффициент корреляции;

√ коэффициент детерминации;

√ коэффициент эластичности.

Кроме того, анализу подлежит коэффициент регрессии.

Модель проверяют на достоверность с помошью t - критерия Стьюлента

#### МНОЖЕСТВЕННАЯ:

Чаще всего в анализе используют многофакторные линейные корреляционно - регрессионные модели. В общем виде модель имеет вид:

 $Y_{x} = a_0 + a_1 x_1 + a_2 x_2 + \dots + a_n x_n$ 

В модель включают только значимые факторы. Кроме того, включенных **фактора MOLAL** быть никакие лва He мультиколлинеарными.

Параметры уравнения находят, решая систему уравнений:

$$
\begin{cases}\n\Sigma V = a_0 n + a_1 \Sigma X_1 + a_2 \Sigma X_2 + \dots + a_n \Sigma X_n \\
\Sigma Y X_1 = a_0 \Sigma X_1 + a_1 \Sigma X_1^2 + a_2 \Sigma X_1 X_2 + \dots + a_n \Sigma X_1 X_n \\
\Sigma Y X_2 = a_0 \Sigma X_2 + a_1 \Sigma X_1 X_2 + a_2 \Sigma X_2^2 + \dots + a_n \Sigma X_2 X_n \\
\vdots \\
\Sigma X_n = a_0 \Sigma X_n + a_1 \Sigma X_1 X_n + a_2 \Sigma X_2 X_n + \dots + a_n \Sigma X_n^2\n\end{cases}
$$

Принято рассчитывать и анализировать следующую систему показателей:

- √ коэффициенты эластичности:
- $\checkmark$  бета коэффициенты;
- парные коэффициенты детерминации:
- совокупный коэффициент корреляции;
- ◆ совокупный коэффициент детерминации.

На достоверность модель проверяют, как правило, с помощью F - критерия (Фишера).

Пример нахождения линейного уравнения связи вида  $Y(x_1; x_2) = a_0 + a_1x_1 + a_2x_2;$ 

Где Ү - уровень рентабельности сахарной свеклы, %;

 $X_1$  – урожайность сахарной свеклы, ц/га;

 $X_2$  – трудоемкость сахарной свеклы, чел.-ч/ц.

| Nº             | Уровень рентабельности | Урожайность сахарной | Трудоемкость сахарной |  |
|----------------|------------------------|----------------------|-----------------------|--|
| $\Pi/\Pi$      | сахарной свеклы, %     | свеклы, ц/га         | свеклы, чел.-ч/ц      |  |
|                | 67,26                  | 663,1                | 0.13                  |  |
| $\overline{c}$ | 104,98                 | 896,9                | 0,07                  |  |
| 3              | 52,11                  | 589,2                | 0.06                  |  |
| 4              | 108,75                 | 961,7                | 0,08                  |  |
| 5              | 71,75                  | 845,7                | 0.09                  |  |
| 6              | 57,22                  | 801,1                | 0,04                  |  |
| 7              | 65,04                  | 691,8                | 0,06                  |  |
| 8              | 35,65                  | 954,3                | 0,05                  |  |
| 9              | 66,89                  | 981,4                | 0,05                  |  |
| 10             | 36,79                  | 880,6                | 0,11                  |  |
| 11             | 75,26                  | 712,4                | 0,05                  |  |
| 12             | 86,24                  | 801,7                | 0.06                  |  |
| 13             | 74,40                  | 831,8                | 0,03                  |  |
| 14             | 12,65                  | 430,5                | 0,05                  |  |
| 15             | $-3,60$                | 217                  | 0.05                  |  |

Таблица 4.4 - Исходные данные для корреляционной модели

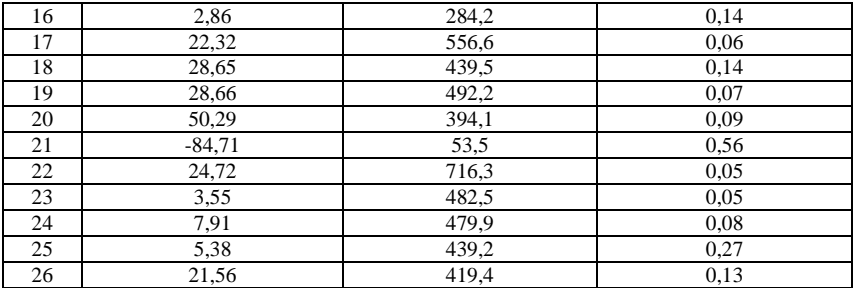

Примечание: объем совокупности недостаточен. Он взят только отражения условно. ЛЛЯ метолики расчета. Целесообразно для однофакторной модели брать 20 единиц совокупности, а для многофакторной - добавлять по 7 единиц на дополнительный фактор. Т.е. для двухфакторной кажлый модели минимальное значение совокупности составит 27 елинип.

Расчет показателей регрессии можно провести в программе Excel.

Порядок действий следующий:

1) проверьте доступ к Пакету анализа. В главном меню последовательно выберите: Файл/Параметры/Надстройки.

раскрывающемся списке Управление выберите  $(2)$ B пункт Надстройки Excel и нажмите кнопку Перейти.

3) В окне Надстройки установите флажок Пакет анализа, а затем нажмите кнопку ОК.

• Если Пакет анализа отсутствует в списке поля Доступные надстройки, нажмите кнопку Обзор, чтобы выполнить поиск.

• Если выводится сообщение о том, что пакет анализа не установлен на компьютере, нажмите кнопку Ла. чтобы установить его.

4) В главном меню последовательно выберите: Данные / Анализ данных / Инструменты анализа / Регрессия, а затем нажмите кнопку ОК.

5) Заполните диалоговое окно ввода данных и параметров вывода:

*Входной интервал Y* – диапазон, содержащий данные результативного признака;

*Входной интервал X* – диапазон, содержащий данные факторного признака;

*Метки* – флажок, который указывает, содержит ли первая строка названия столбцов или нет;

*Константа – ноль* – флажок, указывающий на наличие или отсутствие свободного члена в уравнении;

*Выходной интервал* – достаточно указать левую верхнюю ячейку будущего диапазона;

6) Новый рабочий лист – можно задать произвольное имя нового листа.

Затем нажмите кнопку **ОК**.

#### **Таблица 4.5 - Результаты расчета регрессии в программе Excel**

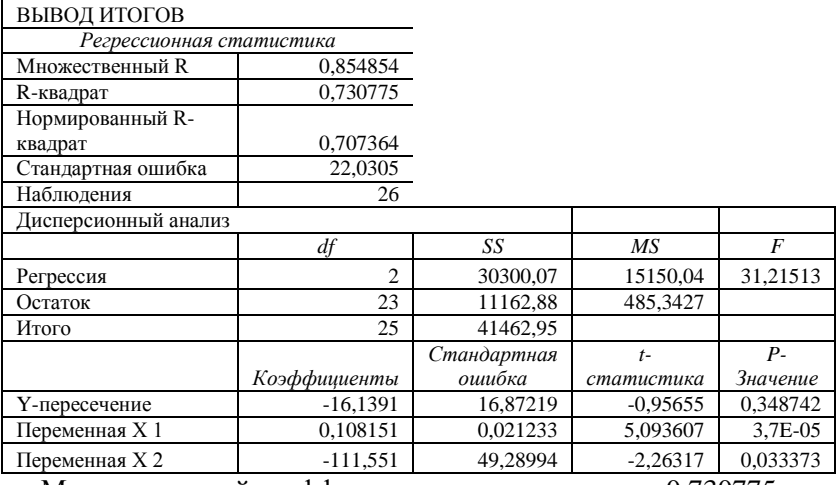

Множественный коэффициент: детерминации - 0,730775

корреляции - 0,854854

Корректированный множественный коэффициент: детерминации - 0,707364

Остаточное среднеквадратическое отклонение: 22,0305

Критерий Фишера: 31,21513

Уравнение: х0-16,1391+0,108151х1-111,551х2

В первую очередь обращаем внимание на R-квадрат и коэффициенты.

R-квадрат – коэффициент детерминации. В нашем примере – 0,731, или 73,1%. Это означает, что расчетные параметры модели на 73,1% объясняют зависимость между изучаемыми параметрами. Так, вариация (изменение) уровня рентабельности сахарной свеклы на 73,1% зависит от вариации урожайности и трудоемкости 1 ц сахарной свеклы.

Анализ коэффициентов регрессии (в полученном уравнении) показывает, что если урожайность сахарной свеклы увеличится на 1 ц/га, то уровень рентабельности увеличится на0,108 п.п. При увеличении трудоемкости 1 ц на 1 чел.-чуровень рентабельности снизится на 111,55 п.п. Связь между уровнем рентабельности и урожайностью - прямая, а между уровнем рентабельности и трудоемкостью - обратная.

Коэффициент корреляции равный 0,8549 указывает на то, что связь между уровнем рентабельности и включенными в модель (урожайность и трудоемкость) сильная.

Теснота связи показывает меру влияния факторного признака на общую вариацию результативного признака. Классификация связи по степени тесноты представлена в таблице 4.3.2.

| raounga no rionn iverbennole apirrepini ogéniui recitorol esign |                         |  |  |  |
|-----------------------------------------------------------------|-------------------------|--|--|--|
| Величина коэффициента корреляции                                | Характер связи          |  |  |  |
| $\vert$ До ±0,3                                                 | Практически отсутствует |  |  |  |
| $Or \pm 0.3$ до $\pm 0.5$                                       | Слабая                  |  |  |  |
| От $\pm 0.5$ до $\pm 0.7$                                       | Умеренная               |  |  |  |
| $OT \pm 0.7 \text{ до } \pm 1.0$                                | Сильная                 |  |  |  |

**Таблица 4.6- Количественные критерии оценки тесноты связи**

Надежность уравнения связи оценивается с помощью критерия Фишера, расчетная величина которого сравнивается с табличным значением. Если *Fрасч. >Fтабл*., то гипотеза об отсутствии связи между исследуемыми показателями отвергается. В нашем случае 31,22 > 2,76, что говорит о достоверности построенной модели.

В приложениях работы должна быть таблица с исходными данными для построения корреляционной модели и полученные результаты (вывод итогов).

# **5. ПРИМЕРНЫЕ ТЕМЫ КУРСОВЫХ РАБОТ**

- 1. Экономическая эффективность использования земельных ресурсов в (название хозяйства, района или области) и пути ее увеличения.
- 2. Экономическая эффективность использования сельскохозяйственных угодий и пути ее повышения в (название хозяйства, района или области).
- 3. Повышение эффективности использования основных средств в (название хозяйства, района или области).
- 4. Анализ эффективности использования оборотных средств в (название хозяйства, района или области).
- 5. Экономическая эффективность капитальных вложений (инвестиций) в (название хозяйства, района или области).
- 6. Повышение эффективности использования трудовых ресурсов в (название хозяйства, района или области).
- 7. Повышение производительности труда отрасли растениеводства в (название хозяйства, района или области).
- 8. Повышение производительности труда отраслиживотноводства в (название хозяйства, района или области).
- 9. Трудоемкость сельскохозяйственного производства продукции растениеводства и пути ее снижения в (название хозяйства, района или области).
- 10. Трудоемкость сельскохозяйственного производства продукции животноводства и пути ее снижения в (название хозяйства, района или области).
- 11. Экономическая эффективность химизации сельского хозяйства в (название хозяйства, района или области).
- 12. Себестоимость производства и реализациизерновых и зернобобовых культур и пути ее снижения в (название хозяйства, района или области).
- 13. Себестоимость производства и реализации рапса и пути ее снижения в (название хозяйства, района или области)
- 14. Себестоимость производства и реализации картофеля и пути ее снижения в (название хозяйства, района или области)
- 15. Себестоимость производства и реализации сахарной свеклы и пути ее снижения в (название хозяйства, района или области)
- 16. Себестоимость производства и реализации овощей и пути ее снижения в (название хозяйства, района или области)
- 17. Себестоимость производства и реализации плодов и ягод и пути ее снижения в (название хозяйства, района или области)
- 18. Себестоимость производства и реализации молока и пути ее снижения в (название хозяйства, района или области)
- 19. Себестоимость производства и реализации продукции выращивания и откорма крупного рогатого скота и пути ее снижения в (название хозяйства, района или области)
- 20. Себестоимость производства и реализации продукции выращивания и откорма свиней и пути ее снижения в (название хозяйства, района или области)
- 21. Себестоимость производства и реализации продукции выращивания и откорма птицы и пути ее снижения в (название хозяйства, района или области)
- 22. Уровень рентабельности зерновых и зернобобовых культур и пути его повышения в (название хозяйства, района или области).
- 23. Уровень рентабельности рапса и пути его повышения в (название хозяйства, района или области)
- 24. Уровень рентабельности картофеля и пути его повышения в (название хозяйства, района или области)
- 25. Уровень рентабельности сахарной свеклы и пути его повышения в (название хозяйства, района или области)
- 26. Уровень рентабельности овощей и пути его повышения в (название хозяйства, района или области)
- 27. Уровень рентабельности плодов и ягод и пути его повышения в (название хозяйства, района или области)
- 28. Уровень рентабельности молока и пути его повышения в (название хозяйства, района или области)
- 29. Уровень рентабельности продукции выращивания и откорма крупного рогатого скота и пути его повышения в (название хозяйства, района или области)
- 30. Уровень рентабельности продукции выращивания и откорма свиней и пути его повышения в (название хозяйства, района или области)
- 31. Уровень рентабельности продукции выращивания и откорма птицы и пути его повышения в (название хозяйства, района или области)
- 32. Экономическая эффективность специализации сельского хозяйства в (название хозяйства, района или области).
- 33. Пути повышения экономической эффективности производства зерновых и зернобобовых культур в (название хозяйства, района или области).
- 34. Пути повышения экономической эффективности производства рапса в (название хозяйства, района или области)
- 35. Пути повышения экономической эффективности производства картофеля в (название хозяйства, района или области)
- 36. Пути повышения экономической эффективности производства сахарной свеклы в (название хозяйства, района или области)
- 37. Пути повышения экономической эффективности производства овощей в (название хозяйства, района или области)
- 38. Пути повышения экономической эффективности производства плодов и ягод в (название хозяйства, района или области)
- 39. Пути повышения экономической эффективности производства молока в (название хозяйства, района или области)
- 40. Пути повышения экономической эффективности производства продукции выращивания и откорма

крупного рогатого скота в (название хозяйства, района или области)

- 41. Пути повышения экономической эффективности производства продукции выращивания и откорма свиней в (название хозяйства, района или области)
- 42. Пути повышения экономической эффективности производства продукции выращивания и откорма птицы в (название хозяйства, района или области)
- 43. Пути повышения эффективности производства кормов в (название хозяйства, района или области).
- 44. Пути повышения экономической эффективности переработки зерна на (название предприятия).<br>45. Пути повышения экономической эффективности
- повышения экономической переработки картофеля на (название предприятия).<br>Пути повышения экономической эффективности
- 46. Пути повышения экономической переработки овощей на (название предприятия).
- 47. Пути повышения экономической эффективности переработки льна-долгунца на (название предприятия).<br>Пути повышения экономической эффективности
- 48. Пути повышения экономической переработки сахарной свеклы на (название предприятия).
- 49. Пути повышения экономической эффективности переработки молока на (название предприятия).
- 50. Пути повышения экономической эффективности переработки мяса на (название предприятия).

# **6. ПРИМЕРНЫЕ ПЛАНЫ (СТРУКТУРА) НЕКОТОРЫХ ТЕМ КУРСОВЫХ РАБОТ**

**Тема 1.** Экономическая эффективность использования земельных ресурсов в (название хозяйства, района или области) и пути ее увеличения.

Введение

ГЛАВА 1 Теоретические основы повышения экономической эффективности использования земельных ресурсов

1.1 Земля и ее особенности как главного средства производства в сельском хозяйстве

1.2 Современное состояние земельных ресурсов в мире и Республике Беларусь

1.3 Проблемы и пути повышения эффективности использования земли

ГЛАВА 2 Экономическая эффективность использования земельных ресурсов в (название хозяйства, района или области)

2.1 Краткая характеристика хозяйства (района или области)

2.2 Динамика показателей экономической эффективности использования земли

2.3 Качественная оценка земли как основной фактор повышения эффективности использования земли

2.4 Анализ влияния факторов на экономическую эффективность земельных ресурсов

ГЛАВА 3 Пути повышения экономической эффективности использования земли в (название хозяйства, района или области) Выводы и предложения

Список литературы

Приложения

**Тема 2:** Экономическая эффективность использования сельскохозяйственных угодий и пути ее повышения ресурсов в (название хозяйства, района или области)

Введение

ГЛАВА 1 Теоретические основы повышения экономической эффективности использования сельскохозяйственных угодий

1.1 Современное состояние эффективности использования сельскохозяйственных угодий в Республике Беларусь

1.2 Показатели обеспеченности и эффективности использования сельскохозяйственных угодий

1.3 Проблемы и пути повышения эффективности использования сельскохозяйственных угодий

ГЛАВА 2 Экономическая эффективность использования сельскохозяйственных угодий в (название хозяйства, района или области)

2.1 Краткая характеристика хозяйства (района или области)

2.2 Состав и структура земельных и сельскохозяйственных угодий

2.3 Обеспеченность хозяйства сельскохозяйственными угодьями

2.4 Анализ экономической эффективности использования сельскохозяйственных угодий

ГЛАВА 3 Пути повышения эффективности использования сельскохозяйственных угодий в (название хозяйства, района или области)

Выводы и предложения

Список литературы

Приложения

**Тема 3:** Повышение эффективности использования основных средств в (название хозяйства, района или области)

Введение

ГЛАВА 1 Теоретические основы повышения эффективности использования основных средств

1.1 Экономическая сущность, роль и классификация основных средств агропромышленного производства

1.2 Структура основных производственных средств и ее характерные особенности на предприятиях агропромышленного комплекса разного производственного направления

1.3 Проблемы и пути повышения эффективности использования основных средств

ГЛАВА 2 Экономическая оценка обеспеченности и эффективности использования основных средств в (название хозяйства, района или области)

2.1 Краткая характеристика хозяйства (района или области)

2.2 Динамика показателей обеспеченности предприятия

основными средствами и эффективность их использования

2.3 Эффективности использования основных производственных средств предприятия

2.4 Анализ влияния факторов на эффективность использования основных средств

ГЛАВА 3 Пути улучшения обеспеченности и повышения эффективности использования основных средств в (название хозяйства, района или области)

Выводы и предложения

Список литературы

Приложения

**Тема 6:**Повышение эффективности использования трудовых ресурсов в (название хозяйства, района или области)

Введение

ГЛАВА 1 Теоретические основы повышения эффективности использования трудовых ресурсов

1.1 Труд как экономическая категория и его место в системе рыночного производства

1.2 Современное состояние и пути повышения эффективности использования трудовых ресурсов в мире и Республике Беларусь

1.3 Основные направления повышения эффективности использования трудовых ресурсов

ГЛАВА 2 Экономическая эффективность использования трудовых ресурсов в (название хозяйства, района или области)

2.1 Краткая характеристика хозяйства (района или области)

2.2 Состав и структура трудовых ресурсов. Распределение затрат труда

2.3 Динамика обеспеченности трудовыми ресурсами

2.4 Анализ экономической эффективности использования трудовых ресурсов в сельскохозяйственном производстве

ГЛАВА 3 Пути повышения экономической эффективности использования трудовых ресурсов в (название хозяйства, района или области) Выводы и предложения

Список литературы

Приложения

**Темы 12-21**: Себестоимость производства и реализации (зерна, картофеля, молока и т.д.) и пути ее снижения в (название хозяйства, района или области)

Введение

ГЛАВА 1 Теоретические основы снижения себестоимости продукции

1.1 Состояние и развитие производства (зерна, картофеля,

молока и т.д.) в мире

1.2Уровень производства(зерна, картофеля, молока и т.д.) в Республике Беларусь

1.3 Основы методики исчисления себестоимости продукции АПК

ГЛАВА 2 Анализ себестоимости производства и реализации(зерна, картофеля, молока и т.д.) в (название хозяйства, района или области)

2.1 Краткая характеристика хозяйства (района или области)

2.2 Анализ динамики показателей производства (зерна,

картофеля, молока и т.д.)

2.3 Состав и структура затрат на производство (зерна, картофеля, молока и т.д.)

2.4 Анализ взаимосвязи себестоимости (зерна, картофеля, молока и т.д.) с другими показателями производства (зерна, картофеля, молока и т.д.)

ГЛАВА 3 Пути снижения себестоимости (зерна, картофеля, молока и т.д.) в (название хозяйства, района или области)

Выводы и предложения

Список литературы

Приложения

**Тема 22-31:** Уровень рентабельности (зерна, картофеля, молока и т.д.) и пути его повышения в (название хозяйства, района или области).

Введение

ГЛАВА 1 Теоретические основы повышения уровня рентабельности (зерна, картофеля, молока и т.д.)

1.1 Понятие и методика расчета уровня рентабельности

1.2 Народнохозяйственное значение (зерна, картофеля, молока и т.д.)

1.3 Развитие производства (зерна, картофеля, молока и т.д.) в зарубежных странах

1.4 Развитие производства и уровень рентабельности (зерна, картофеля, молока и т.д.) в Республике Беларусь

ГЛАВА 2 Анализ состояния производства (зерна, картофеля, молока и т.д.) в (название хозяйства, района или области)

2.1 Краткая характеристика хозяйства (района или области)

2.2 Динамика среднегодовых удоев, валового производства молока, среднегодового поголовья молочного стада крупного рогатого скота

2.3 Анализ влияния изменений в структуре себестоимости производства (зерна, картофеля, молока и т.д.) на уровень рентабельности

2.4 Анализ влияния факторов производства на уровень рентабельности (зерна, картофеля, молока и т.д.)

ГЛАВА 3 Пути повышения уровня рентабельности (зерна, картофеля, молока и т.д.) в (название хозяйства, района или области)

Выводы и предложения

Список литературы

Приложения

**Темы 33-42:** Пути повышения экономической эффективности производства (зерна, картофеля, молока и т.д.) в (название хозяйства, района или области) Введение

ГЛАВА 1 Теоретические основы повышения экономической эффективности производства (зерна, картофеля, молока и т.д.)

1.1 Значение производства (зерна, картофеля, молока и т.д.) в развитии народного хозяйства<br>1.2 Экономическая эффект

1.2 Экономическая эффективность производства (зерна, картофеля, молока и т.д.) и пути ее повышения

1.3 Современное состояние развития производства (зерна, картофеля, молока и т.д.) в Республике Беларусь и в мире

ГЛАВА 2 Экономическая оценка уровня и эффективности производства (зерна, картофеля, молока и т.д.) в (название хозяйства, района или области)

2.1 Краткая характеристика хозяйства (района или области)

2.2 Анализ показателей экономической эффективности

производства (зерна, картофеля, молока и т.д.) в динамике

2.3 Анализ структуры себестоимости (зерна, картофеля, молока и т.д.) в хозяйстве

2.4 Анализ влияния факторов на эффективность производства (зерна, картофеля, молока и т.д.)

ГЛАВА 3 Пути повышения экономической эффективности производства зерна в (зерна, картофеля, молока и т.д.) в (название хозяйства, района или области)

Выводы и предложения

Список литературы

Приложения

**Тема 47:** Пути повышения экономической эффективности переработки льна-долгунца на (название предприятия)

Введение

ГЛАВА 1 Теоретические основы повышения экономической эффективности переработки льна

1.1 Мировое производство льнопродукции

1.2 Экономическая эффективность производства льна в Республике Беларусь

1.3 Основные направления повышения эффективности переработки льнопродуктов

ГЛАВА 2 Современное состояние и оценка эффективности переработки льна в (название хозяйства, района или области)

2.1 Краткая характеристика хозяйства (района или области)

2.2 Динамика основных показателей эффективности переработки льна

2.3 Анализ структуры себестоимости переработки льнопродуктов

2.4 Оценка влияния факторов на эффективность переработки льна

ГЛАВА 3 Пути повышения эффективности первичной переработки льна

Выводы и предложения

Список литературы

Приложения

**Тема 48:** Пути повышения экономической эффективности переработки сахарной свеклы на (название предприятия).

Введение

ГЛАВА 1 Теоретические основы повышения экономической эффективности производства сахара

1.1. Мировое производство сахара

1.2. Экономическая эффективность производства сахара в Республике Беларусь

1.3. Основные направления повышения эффективности производства сахара

ГЛАВА 2 Современное состояние и оценка эффективности производства сахарав (название хозяйства, района или области)

2.1 Краткая характеристика хозяйства (района или области)

2.2 Динамика основных показателей эффективности производства сахара

2.3 Анализ структуры себестоимости производства сахара

2.4 Оценка влияния факторов на эффективность производства сахара

ГЛАВА 3 Пути повышения эффективности производства сахара Выводы и предложения

Список литературы

Приложения

**Тема 49:** Пути повышения экономической эффективности переработки молока на (название предприятия)

Введение

ГЛАВА 1 Теоретические основы повышения экономической эффективности переработки молока

1.1 Мировое производство молочных продуктов

1.2 Экономическая эффективность переработки молока в Республике Беларусь

1.3 Основные направления повышения эффективности переработки молока

ГЛАВА 2 Современное состояние и оценка эффективности переработки молокав (название хозяйства, района или области)

2.1 Краткая характеристика предприятия(района или области)

2.2 Динамика основных показателей эффективности переработки молока

2.3 Анализ структуры себестоимости переработки молока

2.4 Оценка влияния факторов на эффективность переработки молока

ГЛАВА 3 Пути повышения эффективности переработки молока Выводы и предложения

Список литературы

Приложения

**Тема 50:** Пути повышения экономической эффективности переработки мяса на (название предприятия)

Введение

ГЛАВА 1 Теоретические основы повышения экономической эффективности переработки мясного сырья

1.1 Мировое производство мясных продуктов

1.2 Экономическая эффективность производства мясных продуктов в Республике Беларусь

1.3 Основные направления повышения эффективности переработки мясного сырья

ГЛАВА 2 Современное состояние и оценка эффективности переработки мясного сырьяв (название хозяйства, района или области)

2.1 Краткая характеристика предприятия (района или области)

- 2.2 Динамика основных показателей эффективности переработки мясного сырья
- 2.3 Анализ структуры себестоимости переработки мясного сырья
- 2.4 Оценка влияния факторов на эффективность переработки мясного сырья

ГЛАВА 3 Пути повышения эффективности первичной переработки мясного сырья

Выводы и предложения

Список литературы

Приложения

# 7. КРИТЕРИИ ОЦЕНКИ КУРСОВОЙ РАБОТЫ

### 10 баллов выставляется, если:

В теоретической части адекватно отражено состояние проблемы, проанализированы теоретические и практические аспекты исследования, при этом анализ целостный и структурированный, служит обоснованию необходимости дальнейшего исследования темы. В практической части исследования точно и правильно сформулированы цель и задачи выборки иллюстрационного материала, правильно подобраны методики исследования, проведен полный качественный и количественный анализ фактов, событий, статистических данных и т. п., имеются графическое и табличное представление результатов, сделаны содержательные выводы, что свидетельствует о полном и глубоком усвоении студентом основной и дополнительной литературы и творческом подходе при её интерпретации и формулировке выводов. Вся курсовая работа в целом представляет собой целостное исследование, в котором есть введение и заключение. Теоретическая и практическая части связаны между собой. Тему исследования отличает очевидная актуальность и новизна. Из результатов сделаны практические выводы и намечены направления возможной дальнейшей исследовательской работы над темой. Представлен автореферат по результатам курсовой работы, полно отражающий её содержание (объёмом 3-4

страницы). **В своей деятельности обучающийся** *проявил выраженный интерес к теме*, самостоятельность и организованность, тщательность при проведении исследования. **В ходе процедуры защиты** обучающийся высказывал собственную точку зрения на проблему, продемонстрировал свободную ориентацию в проблеме исследования, уверенное и последовательное изложение результатов, умение отвечать на вопросы по существу.

# *9 баллов выставляется, если:*

**В теоретической части** представлено адекватное отражение состояния проблемы, проанализированы теоретические и практические аспекты исследования, причем анализ целостен и структурирован, служит обоснованию необходимости дальнейшего исследования темы. **В практической части исследования** точно, и правильно сформулированы цель и задачи выборки иллюстрационного материала, правильно исследования, проведен полный качественный и количественный анализ фактов, событий, статистических данных и т.п., имеются графическое и табличное представление результатов, сделаны содержательные выводы, что свидетельствует о полном и глубоком усвоении студентом основной и дополнительной литературы, но недостаточно выражен творческий подход при её интерпретации и формулировке выводов. **Вся курсовая работа в целом**  представляет собойзаконченное исследование, в котором есть введение и заключение. Теоретическая и практическая части связаны между собой. Тему исследования отличает *некоторая*  актуальность и новизна тематики. Из результатов сделаны практические выводы, но *не совсем четко намечены*  направления возможной дальнейшей исследовательской работы над темой.Представлен автореферат по результатам курсовой работы (объёмом 3–4 страницы). **В своей деятельности обучающийся** *проявил интерес к теме*, самостоятельность и организованность, тщательность при проведении исследования. **В ходе процедуры защиты** обучающийся продемонстрировал свободную ориентацию в проблеме исследования, уверенное и

последовательное изложение результатов, умение отвечать на вопросы по существу.

#### *8 баллов выставляется, если:*

**В теоретической части** адекватно отражено состояние проблемы, проанализированы теоретические и практические аспекты исследования, анализ целостен и структурирован, служит обоснованию необходимости дальнейшего исследования темы. **В практической части исследования** точно и правильно сформулированы цель и задачи выборки иллюстрационного материала, правильно подобраны методики исследования, проведен полный качественный и количественный анализ фактов, событий, статистических данных и т. п., имеются графическое и табличное представление результатов, сделаны содержательные выводы, что свидетельствует о достаточном уровне усвоения студентом основной и дополнительной литературы, однако при этом допущены единичные несущественные ошибки в её интерпретации и формулировке выводов. **Вся курсовая работа в целом** представляет собой законченное исследование, в котором есть введение и заключение. Теоретическая и практическая части связаны между собой. Тему исследования отличает некоторая актуальность. Из результатов сделаны практические выводы.Представлен автореферат по результатам курсовой работы, частично отражающий её содержание. **В своей деятельности обучающийся** проявил интерес к теме, самостоятельность и организованность, тщательность при проведении исследования и обработке результатов. **В ходе процедуры защиты**  обучающийся продемонстрировал, что он ориентируется в проблеме исследования и полученных результатах, может их логично изложить, может ответить на вопросы по существу.

## *7 баллов выставляется, если:*

**В теоретической части** представлен анализ теоретических исследований, но обоснование проблемы сделано нечётко. Отсутствуют некоторые значимые для раскрытия темы ссылки. **В практической части исследования** есть цель и задачи выборки иллюстрационного материала, однако допущены<br>некоторые неточности в анализе фактов, событий, некоторые неточности в анализе статистических данных и т. п., которые, тем не менее, не повлияли существенным образом на качество сделанных выводов, что свидетельствует о достаточном уровне усвоения студентом основной и дополнительной литературы, однако при этом допущены существенные ошибки в её интерпретации и формулировке выводов. **Вся курсовая работа в целом** оставляет впечатление целостного исследования, во введении и заключении нет существенных неточностей и недоработок. **В своей деятельности обучающийся** проявил интерес к теме, самостоятельность и организованность, не нуждался в стимулировании и строгом контроле со стороны научного руководителя. **В ходе процедуры защиты** обучающийся продемонстрировал, что он ориентируется в проблеме исследования и может их логично изложить и отвечать на вопросы.

#### *6 баллов выставляется, если:*

**В теоретической части** сделан анализ теоретических исследований, но обоснование проблемы отсутствует. Отсутствуют некоторые значимые для раскрытия темы ссылки. **В практической части исследования** есть цель и задачи выборки иллюстрационного материала, однако допущены неточности и некоторые ошибки в анализе фактов, событий, статистических данных и т.п., которые, тем не менее, не повлияли существенным образом на качество сделанных выводов, что свидетельствует о недостаточном уровне усвоения студентом основной и дополнительной литературы и наличии единичных существенных ошибок в её интерпретации и формулировке выводов. **Вся курсовая работа в целом**  оставляет впечатление целостного исследования, хотя между частями работы есть определенная несогласованность. Во введении и заключении нет существенных неточностей и недоработок. Тематика исследования не имеет выраженной актуальности. **В своей деятельности обучающийся** проявил некоторый интерес к теме, организованность, не нуждался в

строгом контроле со стороны преподавателя. **В ходе процедуры защиты** обучающийся продемонстрировал**,** что он ориентируется в проблеме исследования и может отвечать на поступающие вопросы.

# *5 баллов выставляется, если:*

**В теоретической части** представлен фрагментарный анализ источников, в котором нет целостности и чёткой в котором нет целостности и чёткой<br>нности Анализом не охвачен пелый рял структурированности. Анализом не охвачен существенных для понимания проблемы исследований. **В практической части исследования** допущенынеточности в формулировке цели и задач выборки иллюстрационного материала, анализ фактов, событий, статистических данных и т. п. неполный, что свидетельствует о поверхностном уровне усвоения обучающимся основной и дополнительной литературы и наличии существенных ошибок в её интерпретации и формулировке выводов. **Вся курсовая работа в целом**  характеризуется несогласованностью теоретической и практической частей, имеются существенные недоработки во введении и заключении. **В деятельности обучающегося** отсутствовала самостоятельность, требовался регулярный контроль со стороны преподавателя. **В ходе процедуры защиты**  обнаружилась слабая ориентация в проблеме. Обучающийся не всегда был способен отвечать на вопросы.

### *4 балла выставляется, если:*

**В теоретической части** сделан фрагментарный анализ источников. Нет целостности и чёткой структурированности теоретического анализа. Анализом не охвачен целый ряд существенных для понимания проблемы исследований. **В**  практической части исследования допущенысерьезные<br>неточности в формулировке цели и задач выборки в формулировке цели иллюстрационного материала, проявляется ограниченность в охвате проблемы, анализ фактов, событий, статистических данных и т. п. неполный, что свидетельствует о низком уровне усвоения обучающимся основной и дополнительной литературы и наличии существенных ошибок в её интерпретации и

формулировке выводов. **Вся курсовая работа в целом**  характеризуется явной несогласованностью теоретической и практической частей, введение и заключение формальны и не выполняют своей функции в структуре работы. **Деятельность обучающегося** требовала стимулирования и регулярного контроля со стороны преподавателя. **В ходе процедуры защиты**  обнаружилась слабая ориентация в проблеме, нарушение логики в изложении. Обучающийся не смог ответить на ряд вопросов.

### *3 балла выставляется, если:*

**В теоретической части** представлено простое перечисление отдельных источников вне всякой связи между ними. Нет обоснования проблемы исследования. В изложении имеются множественные фактические ошибки.Анализ основной и дополнительной литературы носит фрагментарный характер, нет ссылок на новейшие источники. **В практической части исследования** совершенно неправильно сформулированы цели и задач выборки иллюстрационного материала, проявляется ограниченность в охвате проблемы, сделан неправильный анализ фактов, событий, статистических данных и т. п. и как следствие имеются множественные существенные ошибки в их интерпретации. **Вся курсовая работа в целом** характеризуется отсутствием связи между теоретической и практической частями работы. Одна (теоретическая или практическая)или обе существенные части работы не могут быть оценены положительно. В течение всего периода работы над темой д**еятельность обучающегося** нуждалась в строгом контроле и постоянном стимулировании со стороны преподавателя. **В ходе процедуры защиты** было обнаружено, что обучающийсясамостоятельно не ориентируется в содержании работы, не может объяснить существо проблемы, не может отвечать на поступающие вопросы.

#### *2 балла выставляется, если:*

**В теоретической части** представлено простое перечисление отдельных источников вне всякой связи между ними. Нет обоснования проблемы исследования. Анализ основной и дополнительной литературы неполный и носит фрагментарный характер, нет ссылок на новейшие источники. В изложении имеются множественные фактические ошибки. **В практической части исследования** отсутствуют цели и задач выборки иллюстрационного материала, эпизодически обнаруживается анализ фактов, событий, статистических данных и т. п.и как следствие имеются множественные существенные ошибки в их интерпретации и неверные выводы. **Вся курсовая работа в целом** характеризуется отсутствием связи между теоретической и практической частями работы. Одна (теоретическая или практическая)или обе существенные части работы не могут быть оценены положительно. В течение всего периода работы над темой д**еятельность обучающегося** нуждалась в строгом контроле и постоянном стимулировании со стороны преподавателя. **В ходе процедуры защиты** было обнаружено, что обучающийся самостоятельно не ориентируется в содержании работы, не может объяснить и не понимает существо проблемы и не может отвечать на поступающие вопросы.

### *1 балл выставляется, если:*

**В теоретической части** имеется простое перечисление отдельных источников вне всякой связи между ними. Нет обоснования выбора темы и проблемы исследования. Анализ основной и дополнительной литературы неполный и носит фрагментарный характер, нет ссылок на новейшие источники. В изложении имеются множественные фактические ошибки. **В практической части исследования** отсутствуют цели и задач выборки иллюстрационного материала, отсутствует анализ фактов, событий, статистических данных и т. п. и как следствие существенные ошибки в их интерпретации и неверные выводы. **Вся курсовая работа в целом** не может быть признана целостным исследованием иззаотсутствия одной из существенных (теоретической или практической)частей работы. В течение всего периода работы над темой д**еятельность обучающегося** нуждалась в строгом контроле и постоянном стимулировании со стороны научного

руководителя. Обучающийся регулярно не являлся на консультации.Работа впервые представлена преподавателю для проверки за неделю до защиты или же работа в день защиты отсутствует. Работа не является самостоятельно полученным результатом и выполнена не самим обучающимся. **В ходе процедуры защиты** было обнаружено, что обучающийся самостоятельно не ориентируется в содержании работы, не может объяснить и не понимает существо проблемы, не может отвечать на поступающие вопросы или отказывается отвечать.

ПРИЛОЖЕНИЕ **А**

## *Образец титульного листа* **МИНИСТЕРСТВО СЕЛЬСКОГО ХОЗЯЙСТВА И ПРОДОВОЛЬСТВИЯРЕСПУБЛИКИ БЕЛАРУСЬ**

# **УЧРЕЖДЕНИЕ ОБРАЗОВАНИЯ «ГРОДНЕНСКИЙ ГОСУДАРСТВЕННЫЙ АГРАРНЫЙ УНИВЕРСИТЕТ»**

#### ФАКУЛЬТЕТ *НАЗВАНИЕ*

### КАФЕДРА *НАЗВАНИЕ*

# **Курсовая работа по дисциплине «\_\_\_\_\_\_\_\_\_\_\_\_\_\_\_»:**  *Название курсовой работы (проекта)*

Выполнил: студент группы курса  $\boldsymbol{\Phi}$  *ИО* 

Научный руководитель: *должность, научная степень и звание*   $\boldsymbol{\Phi}$  *ИО* 

Допущено к защите «\_\_»\_\_\_20\_\_г. *Ф.И.О.* 

Итоговая оценка « » 20 г. Члены комиссии:

*Ф.И.О. Ф.И.О.* 

Гродно 20\_\_

Примечание:

Выделенный полужирным курсивом пояснительный текст не печатается

## ПРИЛОЖЕНИЕ Б

# Учреждение образования "Гродненский государственный аграрный университет"

Кафедра экономики АПК

Факультет

Задание по подготовке курсовой работы (проекта)

Студента

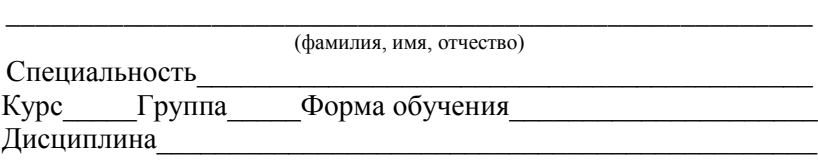

Тема курсовой работы (проекта)\_\_\_\_\_\_\_\_\_\_\_\_\_\_\_\_\_\_\_\_\_\_\_\_\_\_\_

\_\_\_\_\_\_\_\_\_\_\_\_\_\_\_\_\_\_\_\_\_\_\_\_\_\_\_\_\_\_\_\_\_\_\_\_\_\_\_\_\_\_\_\_\_\_\_\_\_\_\_\_\_\_\_ утверждена на заседании кафедры протокол №\_\_\_от\_\_\_\_\_ 20\_\_г.

Руководитель курсовой работы (проекта)

\_\_\_\_\_\_\_\_\_\_\_\_\_\_\_\_\_\_\_\_\_\_\_\_\_\_\_\_\_\_\_\_\_\_\_\_\_\_\_\_\_\_\_\_\_\_\_\_\_\_\_\_\_\_\_ (Ф.И.О., должность, ученая степень, звание)

\_\_\_\_\_\_\_\_\_\_\_\_\_\_\_\_\_\_\_\_\_\_\_\_\_\_\_\_\_\_\_\_\_\_\_\_\_\_\_\_\_\_\_\_\_\_\_\_\_\_\_\_\_\_\_

1. Исходные данные к проекту (работе).

2. Содержание расчетно-пояснительной записки (перечень подлежащих разработке вопросов).

3. Перечень графического материала.

4.Сроки проведения консультаций и осуществления контроля за ходом выполнения курсовой работы (проекта).

5. Срок сдачи студентом законченной работы (проекта):

6. Дата выдачи задания\_\_\_\_\_\_\_\_\_\_\_\_\_\_\_

7. Подпись студента <u>дажництво</u> и подпись студента и под подпись и под подпись и под под под под под под под под п

8. Подпись руководителя \_\_\_\_\_\_\_\_\_\_\_\_\_\_\_\_\_/\_\_\_\_\_\_\_\_\_\_\_\_\_\_\_\_\_\_/

# ПРИЛОЖЕНИЕ В

Образец оформления содержания курсовой работы

# ОГЛАВЛЕНИЕ

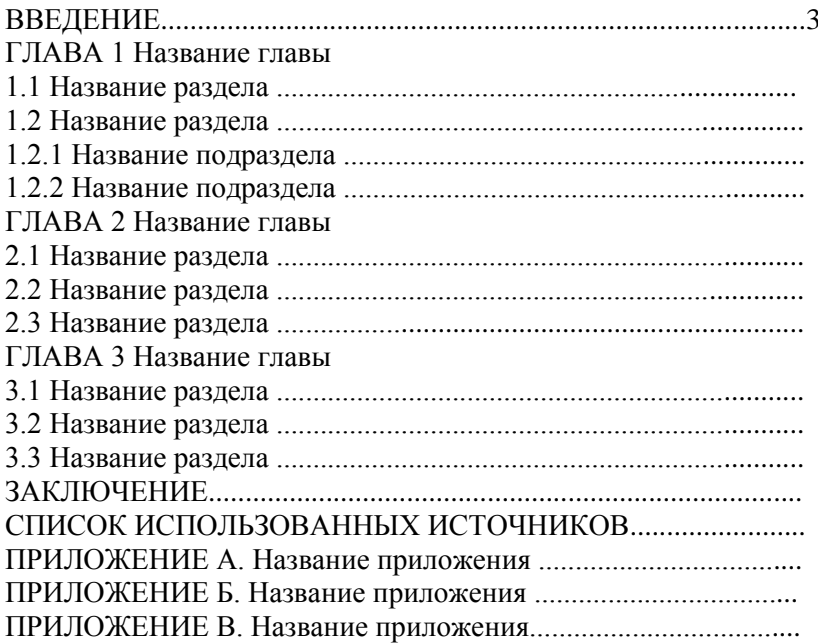

ПРИЛОЖЕНИЕ Г

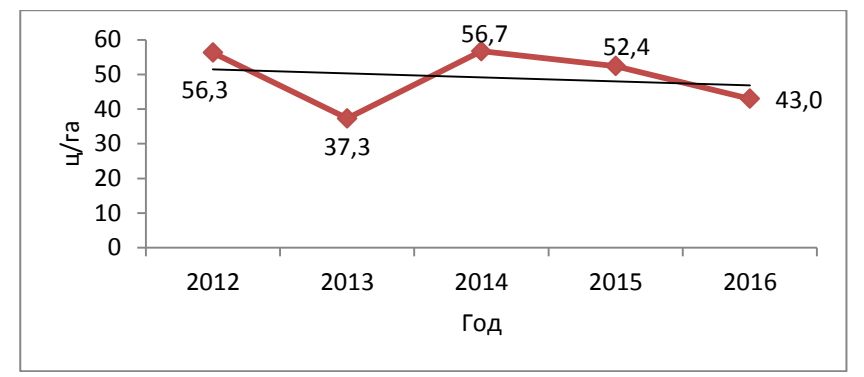

Образец оформления рисунка

**Рисунок 3.2 - Динамика урожайности зерновых и зернобобовых культур в (название хозяйства), ц/га**

Источник: собственная разработка на основе данных предприятия.
### ПРИЛОЖЕНИЕ Д

## Образец оформления таблицы

### **Таблица 1.1 – Динамика основных показателей производства зерна в Республике Беларусь в 2012-2016 гг.**

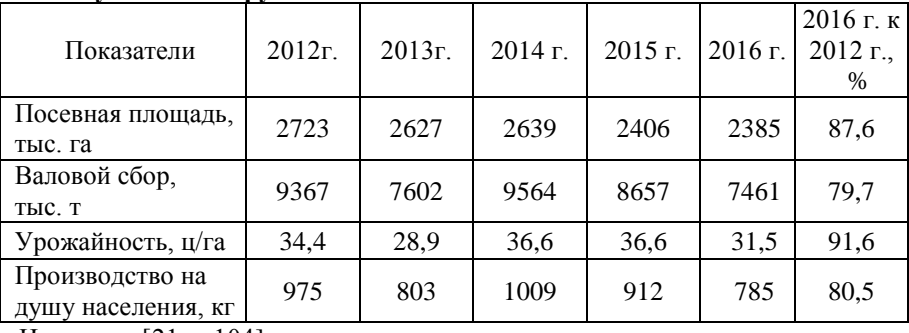

Источник:[21, с.104]

### ПРИЛОЖЕНИЕ Е

# Образцы оформления библиографического описания

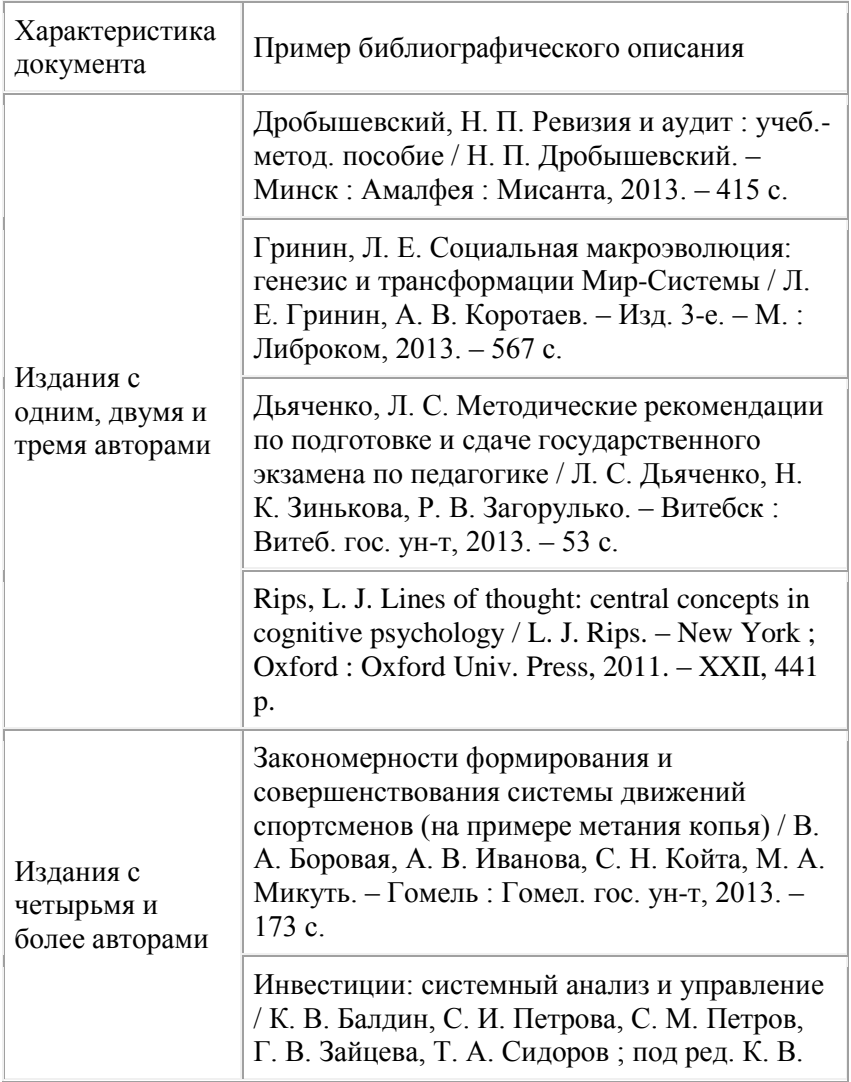

### 1. Примеры описания самостоятельных документов

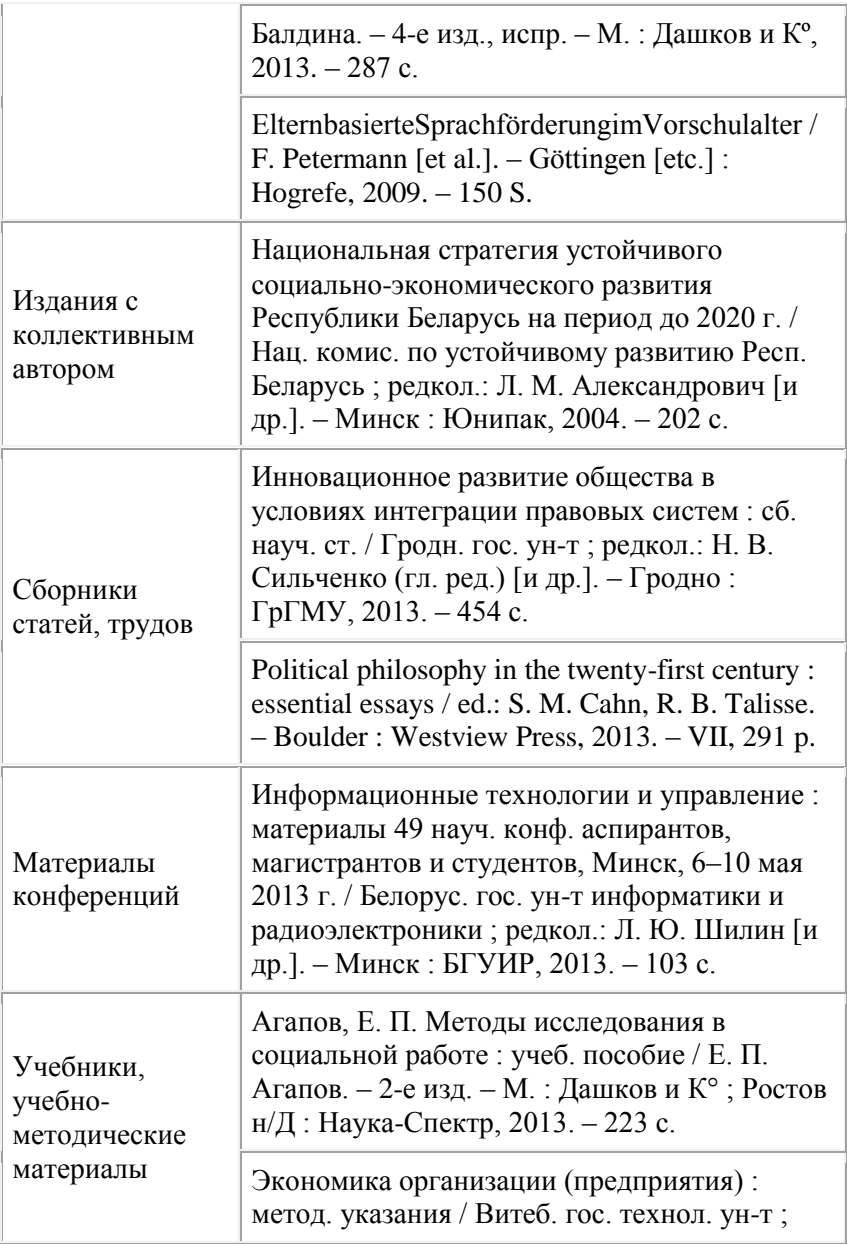

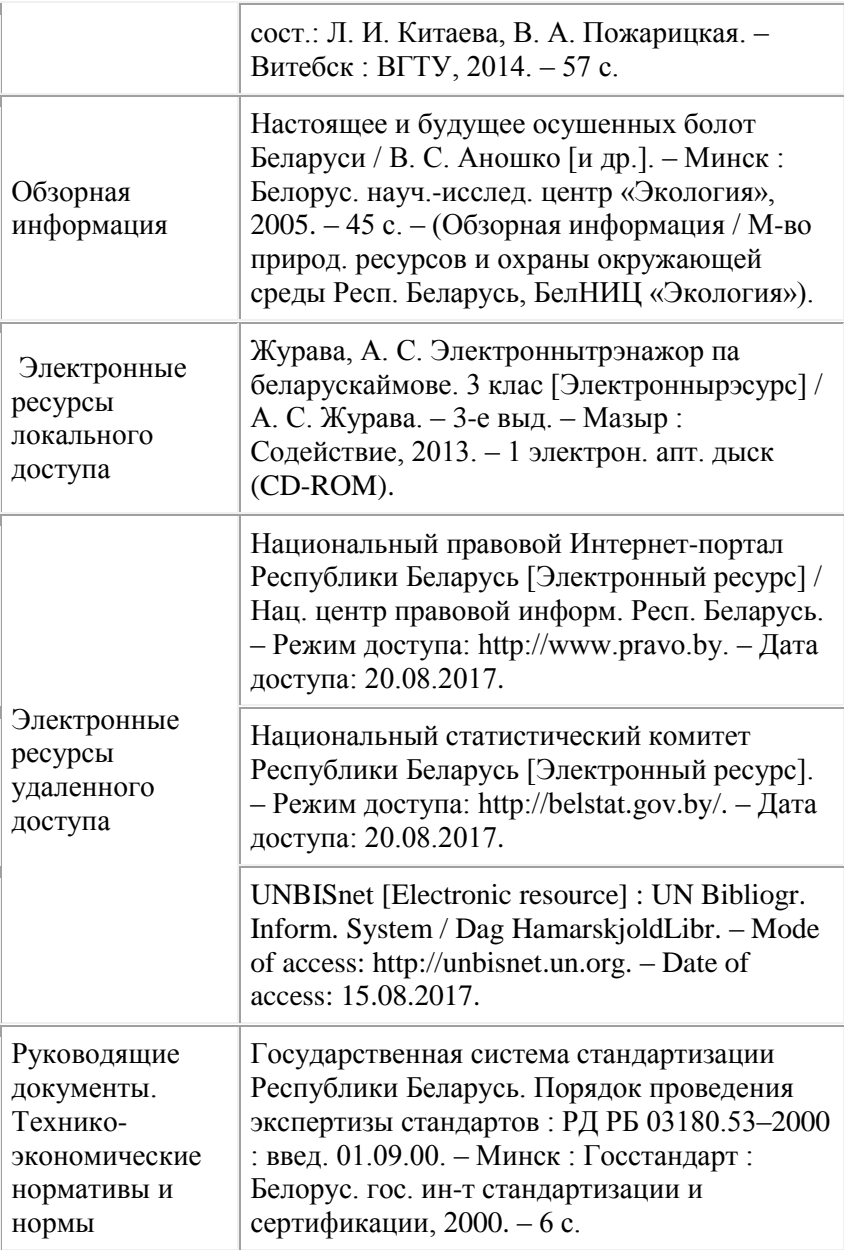

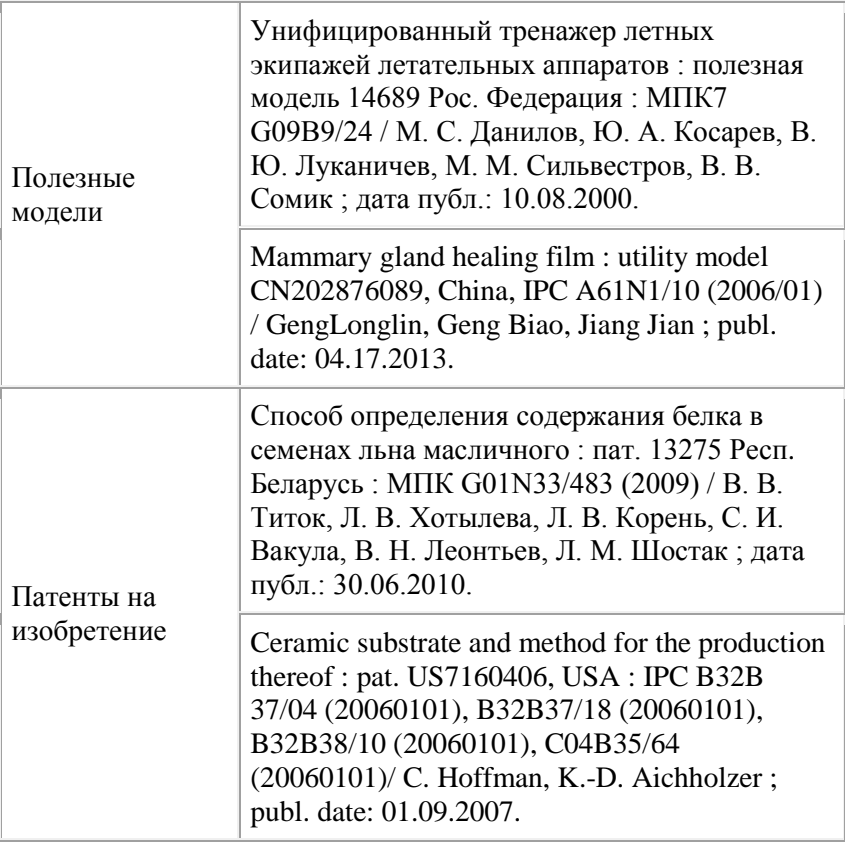

# 2. Примеры описания составных частей документов

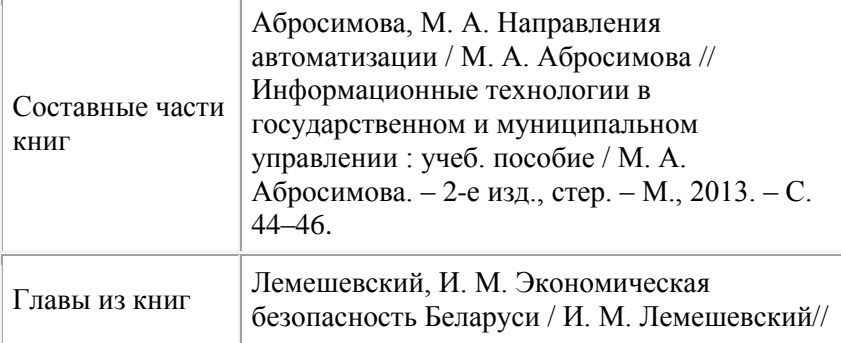

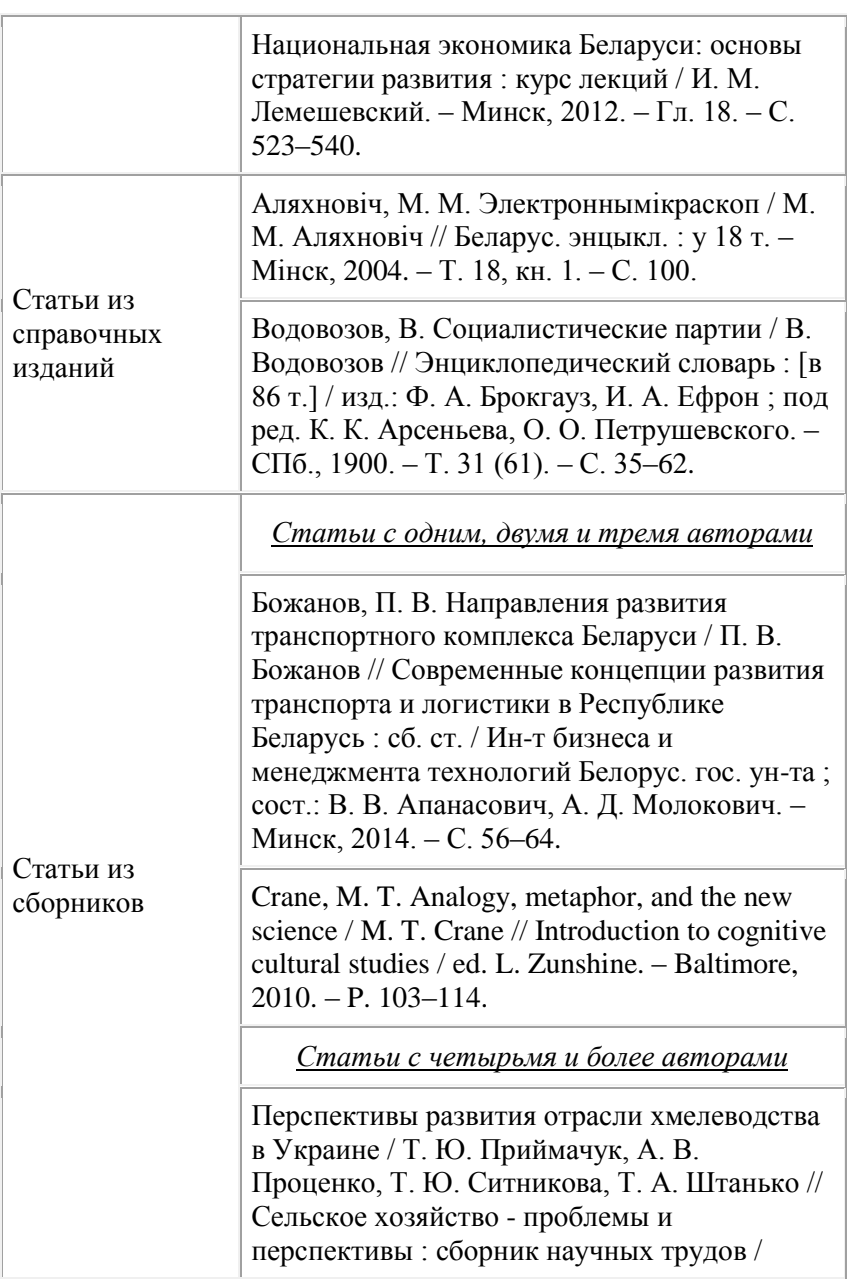

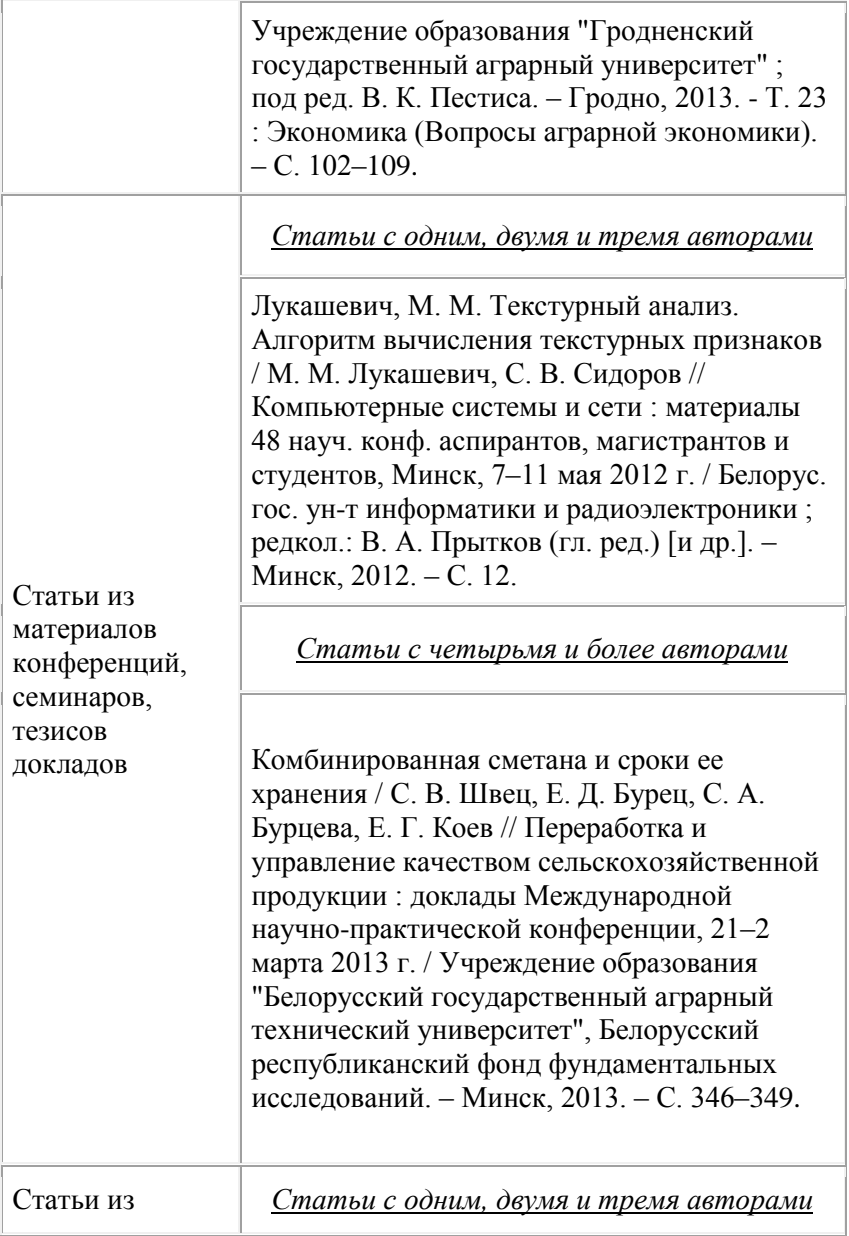

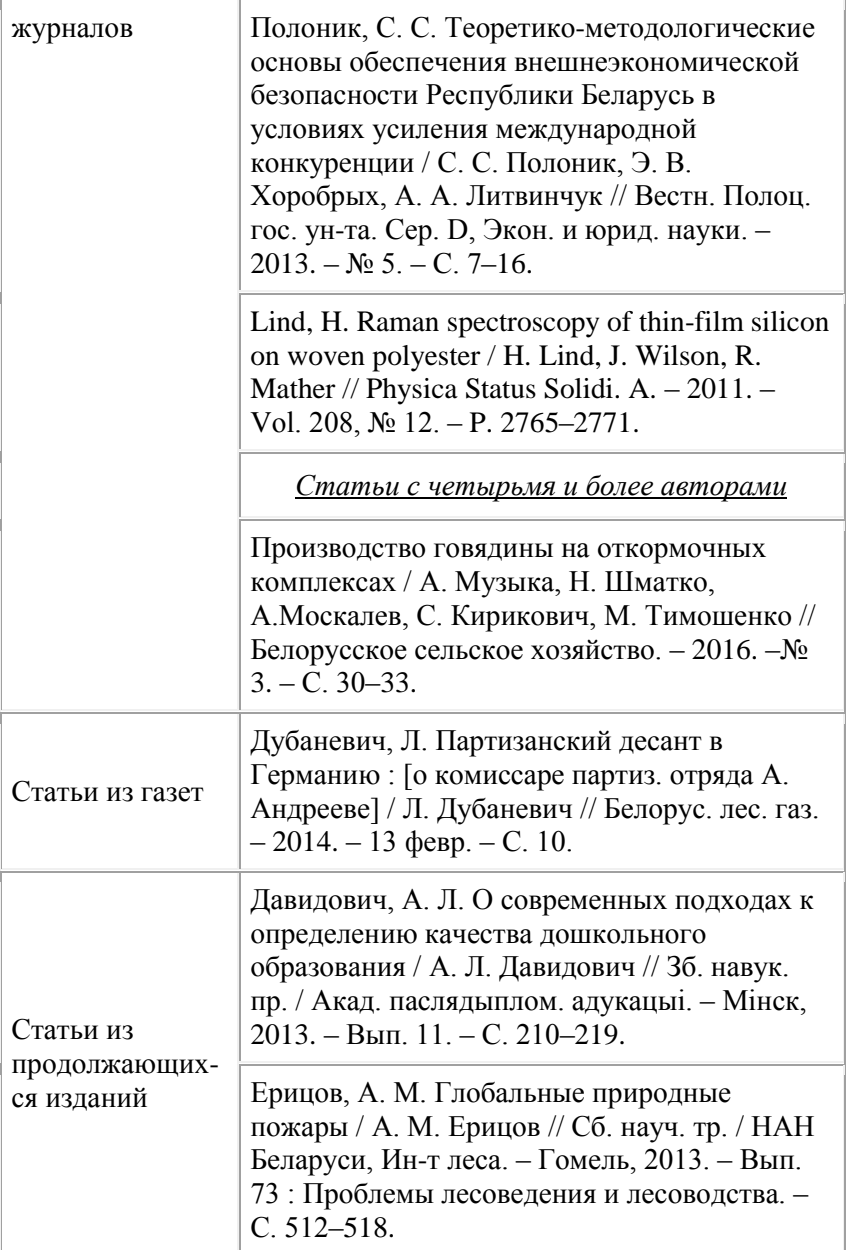

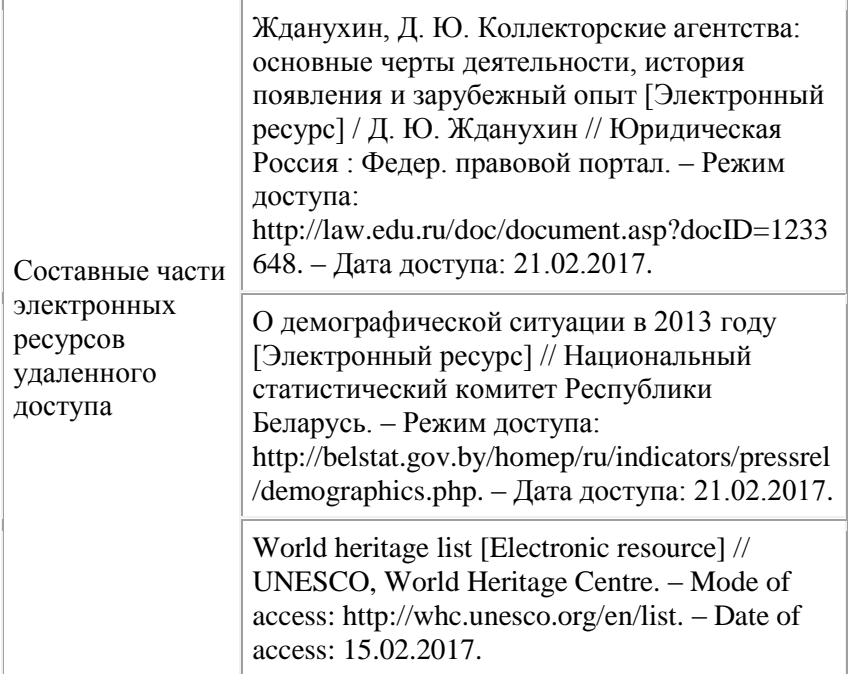

# 3. Примеры описания официальных документов

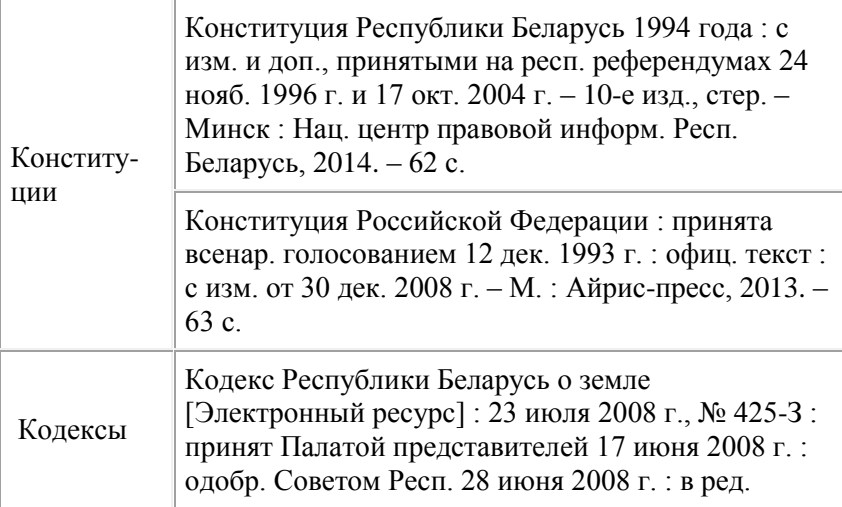

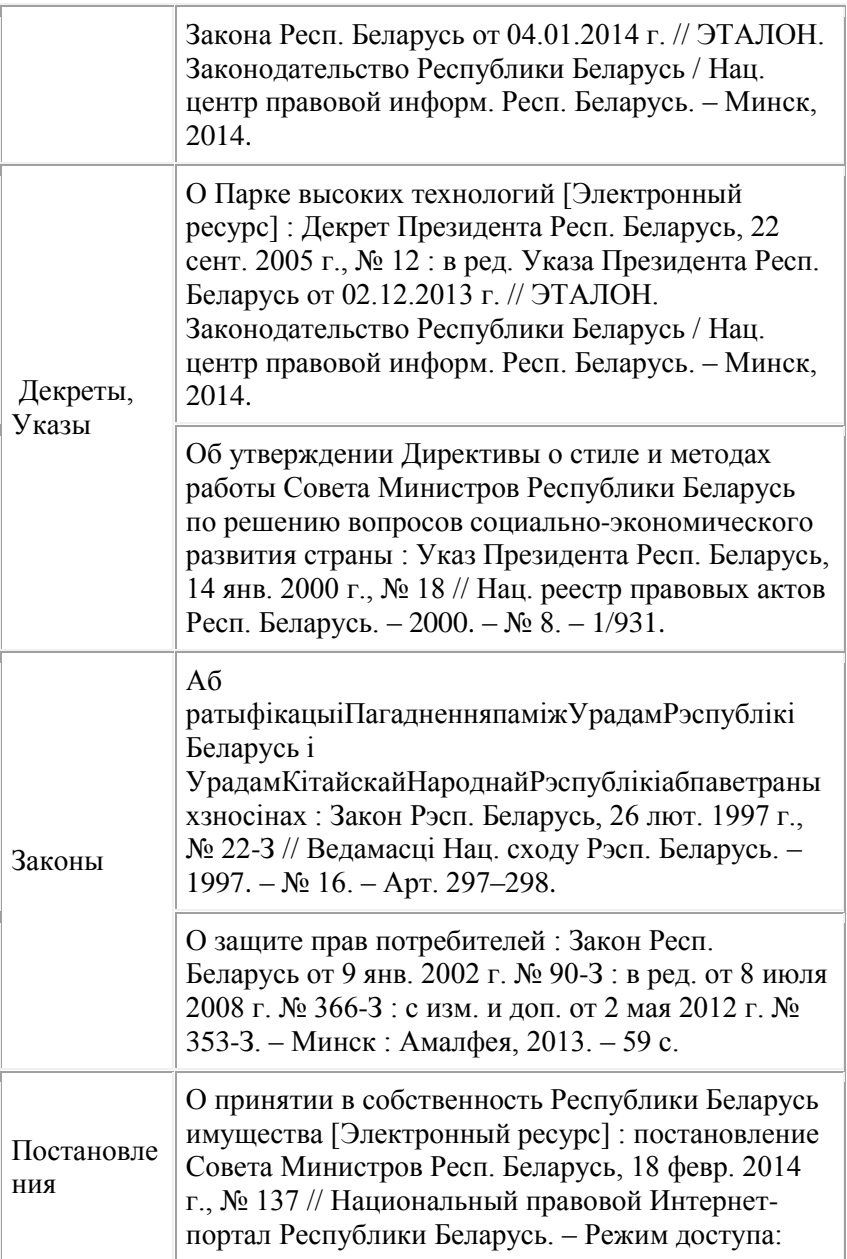

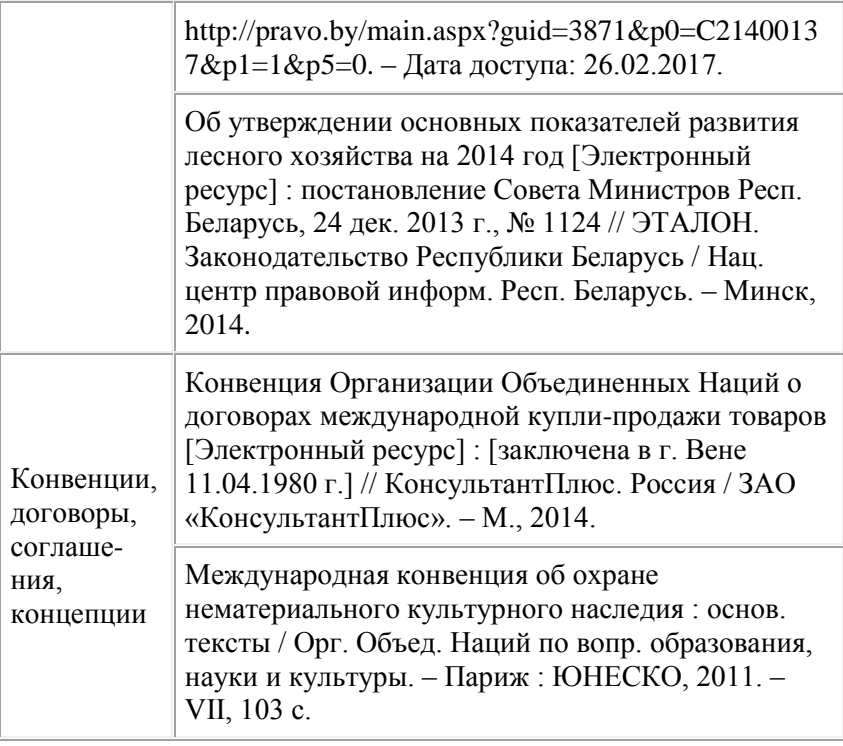

### ПРИЛОЖЕНИЕ Ж

### Рецензия на курсовую работу

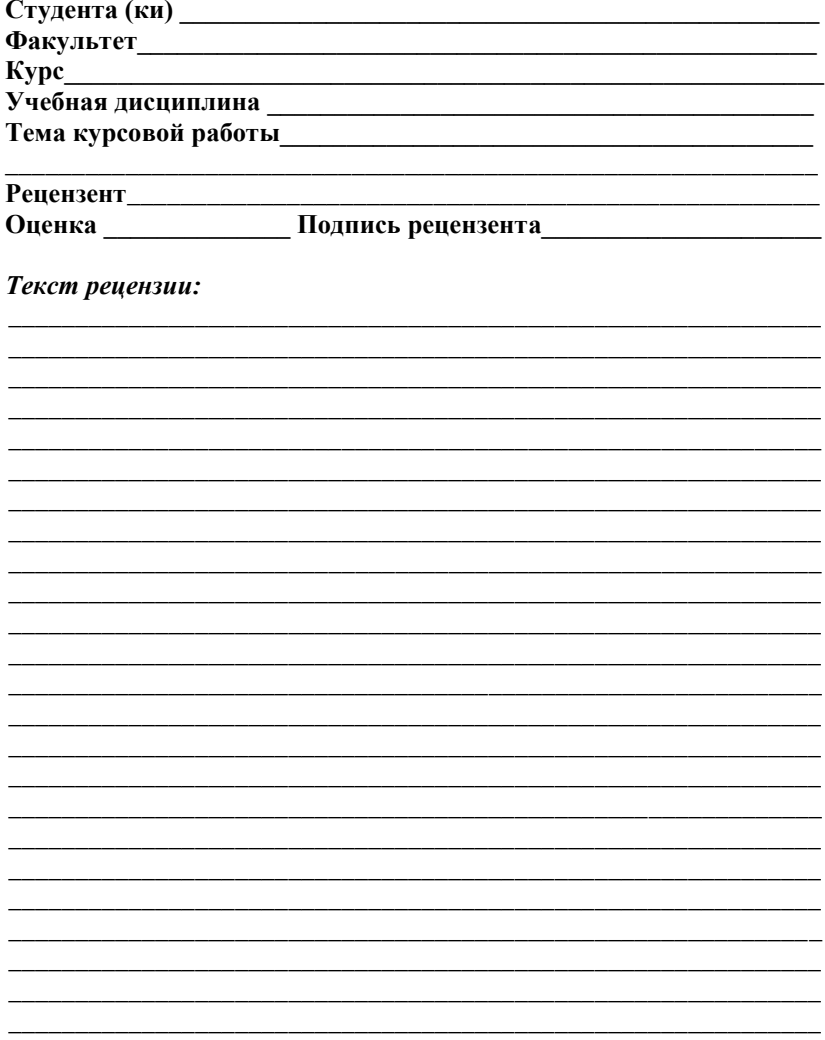

### **РЕКОМЕНДУЕМАЯ ЛИТЕРАТУРА**

#### **Нормативная:**

- 1. Государственная программа инновационного развития Республики Беларусь на 2011 – 2015 годы: Указ Президента Республики Беларусь от 11 апреля 2011 г. №669//Нац.реестр правовых актов РБ. - №79. – 1/8435
- 2. Государственная программа устойчивого развития села на 2011 – 2015 годы. Указ Президента Республики Беларусь от 19 октября 2010 г. №39//Нац.реестр правовых актов РБ. -  $N_0$ <sup>79</sup> – 1/8435
- 3. Министерство статистики Беларуси [Электронный ресурс]. Минск, 2012. - Режим доступа: http: // [www.belstat.gov.by](http://www.belstat.gov.by/)
- 4. Министерство экономики Беларуси [Электронный ресурс]. Минск, 2012. - Режим доступа: http: // [www.economy.gov.by.](http://www.economy.gov.by/)
- 5. Официальный сайт президента Республики Беларусь [Электронный ресурс]. – Минск, 2007. – Режим доступа: http: // www.president.gov.by.
- 6. Прогноз социально экономического развития АПК Республики Беларусь до 2015 года/ Мороз Ю.Д., Гусаков В.Г., Ильина З.М. и др. БелНИИ аграрной экономики. - Мн.: БелНИИАЭ, 1999
- 7. Сельское хозяйство Республики Беларусь: Стат. сб./Ред. Кол.: В.С. Метеж, В. Н. Синкевич, Л.Л. Рыбчик и др. Министерство статистики и анализа РБ. - Мн., 2011.

### **Основная литература**

- 1. Агропромышленный комплекс: в 2 т. Т. 1 / А.Л. Ломакина [и др.]. Минск, 2007. 285 с.
- 2. Агропромышленный комплекс: в 2 т. Т. 2 / А.Л. Ломакина [и др.]. Минск, 2007. 168 с.
- 3. Бельский, В.И. Экономическое состояние и меры финансового оздоровления организаций агропромышленного комплекса/ В.И. Бельский [и др.]. Минск, 2007. 259 с.
- 4. Зеленовский, А. А. Экономика предприятий и отраслей АПК: практикум / А. А. Зеленовский, А. В. Королев, В. М. Синельников. - Издательство Гревцова. Минск, 2009 г.
- 5. Зеленовский, А.А. Экономика предприятий АПК: учеб. метод. пособие/ А.А. Зеленовский, В.М. Синельников. Минск, 2006. 144 с; 2007. 156 с.
- 6. Комплексный анализ эффективности сельскохозяйственного производства/ В.Г. Гусаков [и др.]. Минск, 2007. 79 с.
- 7. Петренко И.Л., Чужинов П.И. Экономика сельскохозяйственного производства. - Алма-Ата, Кайнар, 1992.
- 8. Экономика организаций и отраслей агропромышленного комплекса: в 2 кн. Кн. 1 /под ред. В.Г. Гусакова. Минск, 2007. 891 с.
- 9. Экономика организаций и отраслей агропромышленного комплекса: в 2 кн. Кн. 2 / под ред. В.Г. Гусакова, Минск, 2007. 707 с.
- 10. Экономика отраслей АПК / под ред. И.А. Минакова. М., 2004. 458 с
- 11. Экономика предприятий и отраслей АПК: учебник : изд. 2-е /под ред. П.В. Лещиловского, B.C. Тонковича, А.В. Мозоля. Минск, 2007. 574 с
- 12. Экономика предприятия. Практикум : учебное пособие / М.К. Жудро – Минск : БГЭУ, 2009. – 367 с.
- 13. Экономика сельского хозяйства/ И.А. Минаков, Н.И. Куликов, О.В. Соколов и др.; - Под ред. И.А. Минакова. - М.: КолосС, 2004 – 464 – (Учебники и учеб. пособия для студентов высш. учебных заведений).
- 14. Экономика сельского хозяйства: Учебник для студентов высших учебных заведений/ Н.Я. Коваленко, Ю.И. Агирбов, Н.А. Серова и др. – М.: ЮРКНИГА, 2004. – 384 с.

### **Журналы и газеты**

- 1. Агробизнес
- 2. Агроэкономика
- 3. АПК: экономика, управление
- 4. Белорусская нива
- 5. Белорусский экономический журнал
- 6. Белорусское сельское хозяйство
- 7. Международный сельскохозяйственный журнал
- 8. Национальная экономическая газета
- 9. Республика
- 10. Экономика сельскохозяйственных и перерабатывающих предприятий
- 11. Экономика, финансы, управление

Отпечатано в тип. ГрГАУ Зак. № Тираж